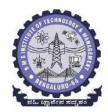

#### **BMS INSTITUTE OF TECHNOLOGY AND MANAGEMENT** (Autonomous Institute affiliated to VTU, Belagavi, Approved by AICTE New Delhi) Yelahanka, Bengaluru 560064

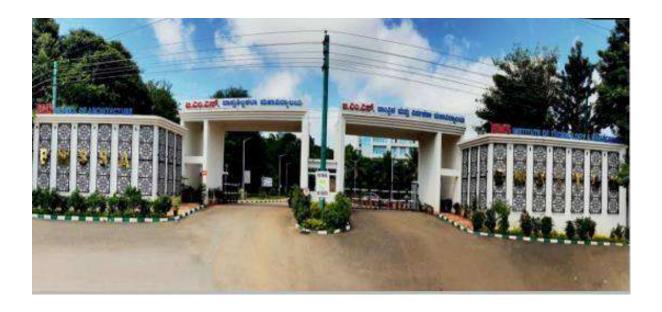

**Bachelor of Engineering** 

## **Department of Computer Science and Engineering**

III and IV Semester Scheme and Syllabus 2022 Scheme Effective from the AY 2023-24 Approved in the BoS meeting held on 13/10/2023

## Vision and Mission of the Department

## Vision:

To develop technical professionals acquainted with recent trends and technologies of computer science to serve as valuable resource for the nation/society.

## Mission:

Facilitating and exposing the students to various learning opportunities through dedicated academic teaching, guidance and monitoring.

## **Program Educational Objectives (PEOs)**

| PEO'S |                                                                                                    |
|-------|----------------------------------------------------------------------------------------------------|
| PEO1  | Lead a successful career by designing, analyzing and solving various problems in the field of Computer Science & Engineering. |
| PEO2  | Pursue higher studies for enduring edification.                                                                               |
| PEO3  | Exhibit professional and team building attitude along with effective communication.                                           |
| PEO4  | Identify and provide solutions for sustainable environmental development.                                                     |

## **Program Specific Outcomes (PSOs)**

| PSO'S |                                                                                                    |
|-------|----------------------------------------------------------------------------------------------------|
| PSO-1 | Analyze the problem and identify computing requirements appropriate to its solution.                   |
| PSO-2 | Apply design and development principles in the construction of software systems of varying complexity. |

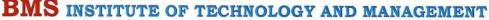

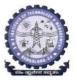

(An Autonomous Institution Affiliated to VTU, Belagavi) Avalahalli, Doddaballapur Main Road, Bengaluru – 560064

Date: 16.10.2023

#### CONTINUOUS INTERNAL EVALUATION AND SEMESTER END EXAMINATION PATTERN: 2022 BATCH ONWARDS

All students of 2022 scheme onwards are hereby informed to note the following with reference to Continuous internal evaluation and Semester end examination: The Weightage of Continuous Internal Evaluation (CIE) is 50% and for Semester End Exam (SEE) is 50%. The Minimum passing mark for the CIE is 40% of the Maximum marks (20 marks out of 50) and for the SEE minimum passing mark is 35% of the maximum marks (18 out of 50 marks). The student is declared as a pass in the course if he/she secures a minimum of 40% (40 marks out of 100) in the sum total of the CIE (Continuous Internal Evaluation) and SEE (Semester End Examination) taken together.

|                        |                                             |                                      | RSES: 4 CRE                             | 1                               | U CREDIT                      | <b>.</b>                                                                                         |  |  |
|------------------------|---------------------------------------------|--------------------------------------|-----------------------------------------|---------------------------------|-------------------------------|--------------------------------------------------------------------------------------------------|--|--|
| Evaluation Type        |                                             | Internal<br>Assess<br>ments<br>(IAs) | Test/ Exam<br>Marks<br>Conducted<br>for | Marks to<br>be scale<br>down to | Min.<br>Marks to<br>be Scored | Evaluation Details                                                                               |  |  |
| 52                     | CIE – IA                                    | CIE –<br>Test 1<br>(1.5 hr)          | 40                                      |                                 |                               | Average of two interna<br>assessment tests each o<br>40 marks, scale down the                    |  |  |
|                        | Tests                                       | CIE –<br>Test 2<br>(1.5 hr)          | 40                                      | 15                              | 06                            | marks scored to 15 marks                                                                         |  |  |
| Theory<br>Component    | CIE –<br>CCAs<br>(Compreh                   | CCA -1                               | 10                                      |                                 | 4                             | Any two assessmen<br>methods as per clause<br>220B4.2 of regulations (i                          |  |  |
|                        | ensive<br>Continuo<br>us<br>Assessme<br>nt) | Continuo<br>us CCA-2<br>Assessme     | 10                                      | 10                              | 04                            | assessment is project<br>based, then on<br>assessment method ma<br>be adopted)                   |  |  |
|                        | Total CIE                                   | C Theory                             |                                         | 25                              | 10                            | Scale down marks of tests<br>and CCAs to 25                                                      |  |  |
|                        | CIE - Practi                                | cal                                  | -                                       | 15                              | 06                            | Conduction of<br>experiments and<br>preparation of laboratory<br>records etc.                    |  |  |
| Practical<br>Component | CIE Practical Test                          |                                      | 50                                      | 10 '                            | 04                            | One test after al<br>experiment's to be<br>conducted for 50 marks                                |  |  |
| Total CIE P            |                                             | Practical                            |                                         | 25                              | 10                            | Scale down marks o<br>experiments, record and<br>test to 25                                      |  |  |
| <b>Total CIE</b>       | Theory + Pr                                 | actical                              |                                         | 50                              | 20                            |                                                                                                  |  |  |
|                        | SEE                                         |                                      | 100                                     | 50                              | 18                            | SEE exam is a theory<br>exam, conducted for 100<br>marks, scored marks are<br>scaled to 50 marks |  |  |
|                        | CIE + SEE                                   |                                      |                                         | 100                             | 40                            |                                                                                                  |  |  |

The minimum marks to be secured in CIE to appear for SEE shall be 10 (40% of maximum marks-25) in the theory component and 10 (40% of maximum marks -25) in the practical component. The laboratory component of the IPCC shall be for CIE only. However, in SEE, the questions from the laboratory component shall be included in their respective modules only.

Page 1 of 5

| Prof                | essional       | Core Course                      | (PCC) cour                                  | ses: 03 an                      | d 02 Cre                         | dit Courses                                                                                              |                                                                                    |  |
|---------------------|----------------|----------------------------------|---------------------------------------------|---------------------------------|----------------------------------|----------------------------------------------------------------------------------------------------|------------------------------------------------------------------------------------|--|
| Evaluation Type     |                | Internal<br>Assessments<br>(IAs) | Test/<br>Exam<br>Marks<br>Conduct<br>ed for | Marks to<br>be scale<br>down to | Min.<br>Marks<br>to be<br>Scored | Evaluation Details                                                                                       |                                                                                    |  |
|                     | CIE -          | CIE – Test 1<br>(1.5 hr)         | 40                                          |                                 |                                  | Average of two<br>internal assessment                                                                    |                                                                                    |  |
| Theory              | IA<br>Tests    | CIE – Test 2<br>(1.5 hr)         | 40                                          | 25                              | 10                               | tests each of 40<br>marks, scale down<br>the marks scored to<br>25 marks.                                |                                                                                    |  |
| Theory<br>Component | onent<br>CIE - |                                  | CIE - CCA -1 25                             | 25                              | 25                               | 10                                                                                                    | Any two assessment<br>methods as per<br>clause 220B4.2 of<br>regulations (if it is |  |
|                     |                | CCA-2                            | 25                                          |                                 |                                  | project based, one<br>CCA shall be given )                                                               |                                                                                    |  |
|                     | Total          | <b>CIE Theory</b>                |                                             | 50                              | 20                               |                                                                                                    |                                                                                    |  |
| SEE                 |                |                                  | 100                                         | 50                              | 18                               | SEE exam is a theory<br>exam, conducted for<br>100 marks, scored<br>marks are scaled<br>down to 50 marks |                                                                                    |  |
| C                   | E + SEE        | 1                                |                                             | 100                             | 40                               |                                                                                                    |                                                                                    |  |

|                                        |                                    | NON IPCC CO                              | URSES: 01 | Credit Cour                     | ses-MCQ                                                   |                                                                                                    |
|----------------------------------------|------------------------------------|------------------------------------------|-----------|---------------------------------|-----------------------------------------------------------|----------------------------------------------------------------------------------------------------|
| Evaluation Type                        |                                    | Internal<br>on Type Assessments<br>(IAs) |           | Marks to<br>be scale<br>down to | Min.<br>Marks<br>to be<br>Scored                          | Evaluation Details                                                                                                    |
| Continu                                | CIE – Test 1<br>CIE – IA (1 hr) 40 |                                          |           |                                 | Average of two<br>internal assessment<br>tests each of 40 |                                                                                                    |
| Continu<br>ous<br>Internal<br>Evaluati | Tests<br>(MCQs)                    | CIE – Test 2<br>(1 hr)                   | 40        | 25                              | 10                                                        | marks, scale down<br>the marks scored to<br>25 marks                                                                   |
| on<br>Compon<br>ent                    | CIE -<br>CCAs                      | - 23                                     | 25        | 10                              | Any two assessment<br>methods as per<br>clause 220B4.2 of |                                                                                                    |
| one                                    | CONS                               | CCA-2                                    | 25        |                                 |                                                           | regulations                                                                                                    |
|                                        | Tota                               | l CIE Theory                             |           | 50                              | 20                                                        |                                                                                                    |
|                                        | SEE (MCC                           | 2 Туре)                                  |           | 50                              | 18                                                        | MCQ-type question<br>papers of 50<br>questions with each<br>question of 01 mark,<br>examination<br>duration is 01 hour |
|                                        | CIE +                              | SEE                                      |           | 100                             | . 40                                                      |                                                                                                    |

| Р                      | rotessional C                    |                                            | aboratory                          | (PCCL) o                         | course- 01 credit                                                                                                    |
|------------------------|----------------------------------|--------------------------------------------|------------------------------------|----------------------------------|----------------------------------------------------------------------------------------------------|
| Evaluation<br>Type     | Internal<br>Assessments<br>(IAs) | Test/<br>Exam<br>Marks<br>Conducted<br>for | Marks<br>to be<br>scale<br>down to | Min.<br>Marks<br>to be<br>Scored | Evaluation Details                                                                                                    |
| Continuous             | CIE -<br>Practical               |                                            | 30                                 | -                                | Each experiment is to be<br>evaluated for conduction<br>with an observation sheet<br>and record write-up.<br>Rubrics for the evaluation<br>of the journal/write-up for<br>hardware/software<br>experiments shall be<br>approved by the PAC and<br>are made known to<br>students at the beginning of<br>the practical session.<br>Record should contain all<br>the specified experiments in<br>the syllabus. Total marks<br>scored by the students are<br>scaled down to 30 marks<br>(60% of maximum marks).              |
| Internal<br>Evaluation | CIE<br>Practical<br>Test         | 100                                        | 20                                 | -                                | Department shall conduct a<br>test of 100 marks after the<br>completion of all the<br>experiments listed in the<br>syllabus. In a test, test<br>write-up, conduction of<br>experiment, acceptable<br>result, and procedural<br>knowledge will carry a<br>weightage of 60% and the<br>rest 40% for viva-voce. The<br>suitable rubrics can be<br>designed to evaluate each<br>student's performance and<br>learning ability by PAC. The<br>marks scored shall be scaled<br>down to 20 marks (40% of<br>the maximum marks). |
|                        | Total CIE                        | 23 <b></b> -                               | 50                                 | 20                               |                                                                                                    |
| Semeste<br>Examir      |                                  | 100                                        | 50                                 | 18                               | General rubrics suggested<br>for SEE are mentioned here,<br>writeup-20%, Conduction<br>procedure and result - 60%,<br>Viva-voce 20% of maximum<br>marks. SEE for practical<br>shall be evaluated for 100<br>marks and scored marks<br>shall be scaled down to 50<br>marks (Rubrics shall be                                                                                                    |
|                        | 1                                |                                            |                                    |                                  | approved by the PAC)                                                                                                    |

Page 3 of 5

| Eva | luation Type          | Topics/Modules                  | Computer<br>Printout | Preparatory<br>Sketch | Max<br>Marks | Total<br>Marks | Marks to<br>be<br>Scaled<br>Down to | Min<br>Marks<br>to Pass |
|-----|-----------------------|---------------------------------|----------------------|-----------------------|--------------|----------------|-------------------------------------|-------------------------|
|     |                       | Projection of<br>Points         | 10                   | 05                    | 15           |                |                                     |                         |
|     | 1                     | Projection of<br>Lines          | 10                   | 10                    | 20           | ÷              |                                     |                         |
|     | Sketchbook<br>and CAD | Projection of<br>Planes         | 20                   | 15                    | 35           | 200            | 20                                  | 08                      |
|     | Modelling             | Projection of<br>Solids         | 40                   | 20                    | 60           |                |                                     |                         |
| CIE |                       | Isometric<br>Projections        | 20                   | 15                    | 35           |                |                                     |                         |
|     |                       | Development of lateral surfaces | 20                   | 15                    | 35           |                | ~                                   |                         |
|     | Test 1                | Module 1 & 2                    | 24                   | 06                    | 30           | 70             |                                     |                         |
|     | Iest I                | Module 3                        | 32                   | 08                    | 40           | 70             | 00                                  |                         |
|     | Test 0                | Module 3                        | 32                   | 08                    | 40           | 70             | 20                                  | 08                      |
|     | Test 2                | Module 4                        | 24                   | 06                    | 30           | 70             |                                     |                         |
|     | CCA 1                 | Module 5                        | 08                   | 02                    | 10           | 10             | 10                                  | 04                      |
|     | CCA 2                 | Module 5                        | 08                   | 02                    | 10           | 10             | 10                                  | 04                      |
|     |                       |                                 | <b>CIE Total</b>     |                       |              |                | 50                                  | 20                      |
|     |                       | Module 1 & 2                    | 24                   | 06                    | 30           |                |                                     |                         |
|     | SEE                   | Module 3                        | 32                   | 08                    | 40           | 100            | 50                                  | 20                      |
|     |                       | Module 4                        | 24                   | 06                    | 30           |                |                                     |                         |
|     |                       | CIH                             | E + SEE              |                       |              |                | 100                                 | 40                      |

| Eva | luation Type | Module   | Computer<br>Printout | Preparatory<br>Calculations<br>/<br>Sketch | Max<br>Marks | Total<br>Marks | Marks to<br>be Scaled<br>Down to | Min<br>Marks to<br>Pass |
|-----|--------------|----------|----------------------|--------------------------------------------|--------------|----------------|----------------------------------|-------------------------|
|     | Sketchbook   | Module 1 | 60                   | 30                                         | 90           |                |                                  |                         |
|     | and CAD      | Module 2 | 40                   | 20                                         | 60           | 200            | 20                               | 08                      |
|     | Modeling     | Module 3 | 40                   | 10                                         | 50           | 1              |                                  |                         |
|     | Test 1       | Module 1 | 20                   | 10                                         | 30           | 60             |                                  | 00                      |
| CIE | Iest I       | Module 2 | 20                   | 10                                         | 30           | 60             |                                  |                         |
|     | Test 2       | Module 1 | 20                   | 10                                         | 30           | 20             |                                  | 08                      |
|     | lest 2       | Module 3 | 20                   | 10                                         | 30           | 60             |                                  |                         |
|     | CCA          | Module 1 | 30                   | 10                                         | 40           | 40             | 10                               | 04                      |
|     |              |          | Total CI             | E                                          |              |                | 50                               | 20                      |
|     |              | Module 1 | 30                   | 10                                         | 40           |                |                                  |                         |
|     | SEE          | Module 2 | 20                   | 10                                         | 30           | 100            | 50                               | 20                      |
|     |              | Module 3 | 20                   | 10                                         | 30           |                |                                  |                         |
|     |              |          | CIE + SEE            |                                            |              |                | 100                              | 40                      |

#### 220B 4.2 Continuous Internal Evaluation (CIE)

1) For a theory course, with an L-T-P distribution of L-0-0, the CIE will carry a maximum of 50% weightage of the total marks of a course. Before the start of the Academic session of each Semester, a faculty may choose for his course Internal Assessment Test and a minimum of two of the following assessment methods with suitable weightage for each

i) Assignments (Individual and /or Group)

ii) Seminars

iii) Oral/ Online Quizzes

iv) Group Discussions

v) Case studies/ Case lets

vi) Practical orientation on Design Thinking, Creativity & Innovation

vii) Participatory & Industry - integrated learning

viii) Practical activities/ problem-solving exercises

ix) Class presentations

x) Analysis of Industry/ Technical/ Business Reports

xi) Reports on Guest Lectures/ Webinars/ Industrial Visits

xii) Industrial/ Social/ Rural projects

xiii) Participation in Seminars/ Academic Events/ Symposia, etc.

xiv) Any other academic activity

COE 18/10/2023

Mah Dean (AA) 18.10.2023

Principal

### Scheme of III Semester

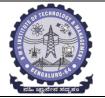

**BMS** INSTITUTE OF TECHNOLOGY AND MANAGEMENT

(Autonomous Institute affiliated to VTU)

Scheme of Teaching and Examination: Effective from AY 2022 – 23

Choice Based Credit System (CBCS)

Common to CSE/ISE

| UG        | PROGRAM:           | BE Com         | outer Science and Enginee                         | ring (CSE)                                                      | 1                 |            | -                      |     |          |              | nester: II   |                |         |  |  |
|-----------|--------------------|----------------|---------------------------------------------------|-----------------------------------------------------------------|-------------------|------------|------------------------|-----|----------|--------------|--------------|----------------|---------|--|--|
|           |                    |                |                                                   | Teaching                                                        | Teach             | ning Hours | s /Week Cred           | its |          | Examination  |              |                |         |  |  |
| Sl.<br>No | Course<br>Category | Course<br>Code | Course Title                                      | Department (TD)<br>and Question<br>Paper Setting<br>Based (DSD) | Theory<br>Lecture | Tutorial   | Practical /<br>Drawing | SDA | Duration | CIE<br>Marks | SEE<br>Marks | Total<br>Marks | Credits |  |  |
|           |                    |                |                                                   | Board (PSB)                                                     | L                 | Т          | Р                      | S   |          |              |              |                |         |  |  |
| 1         | PCC/BSC            | BCS301         | Mathematics for Computer<br>Science               | TD: Maths<br>PSB: Maths                                         | 3                 | 2          | 0                      |     | 03       | 50           | 50           | 100            | 4       |  |  |
| 2         | IPCC               | BCS302         | Digital Design & Computer<br>Organization         | TD: CS PSB : CS                                                 | 3                 | 0          | 2                      |     | 03       | 50           | 50           | 100            | 4       |  |  |
| 3         | IPCC               | BCS303         | Operating Systems                                 | TD: CS PSB : CS                                                 | 3                 | 0          | 2                      |     | 03       | 50           | 50           | 100            | 4       |  |  |
| 4         | РСС                | BCS304         | Data Structures and<br>Application                | TD: CS PSB : CS                                                 | 3                 | 0          | 0                      |     | 03       | 50           | 50           | 100            | 3       |  |  |
| 5         | PCCL               | BCSL305        | Data Structures Lab                               | TD: CS PSB : CS                                                 | 0                 | 0          | 2                      |     | 03       | 50           | 50           | 100            | 1       |  |  |
| 6         | ESC                | BCS306x        | ESC/ETC/PLC                                       | TD: CS PSB : CS                                                 | 2                 | 0          | 2                      |     | 03       | 50           | 50           | 100            | 3       |  |  |
| 7         | UHV                | BSCK307        | Social Connect and<br>Responsibility              | Any Department                                                  | 0                 | 0          | 2                      |     | 01       | 100          |              | 100            | 1       |  |  |
|           |                    |                |                                                   |                                                                 | If                | the cours  | e is a Theory          |     | 01       |              |              |                |         |  |  |
| 8         | AEC/SEC            | DCC2E0v        | Ability Enhancement<br>Course/Skill Enhancement   | TD and PSB: CSE                                                 | 1                 | 0          | 0                      |     | 01       | 50           | 50           | 100            | 1       |  |  |
| 0         | ALC/ SEC           | DC2220X        | Course-III                                        | I D allu I SD. CSE                                              |                   | a course i | s a laboratory         | -   | 02       | 50           | 50           | 100            | T       |  |  |
|           |                    |                |                                                   |                                                                 | 0                 | 0          | 2                      |     | 02       |              |              |                |         |  |  |
|           |                    | BNSK359        | National Service Scheme (NSS)                     | NSS Coordinator                                                 |                   |            |                        |     |          |              |              |                |         |  |  |
|           |                    | BPEK359        | Physical Education (PE)<br>(Sports and Athletics) | Physical Education<br>Director                                  |                   |            |                        |     |          |              |              |                |         |  |  |
| 9         | МС                 | BYOK359        | Yoga                                              | Yoga Teacher                                                    | 0                 | 0          | 2                      |     |          | 100          | -            | 100            | 0       |  |  |
|           |                    | BMUK359        | Music                                             | Music Teacher                                                   | 1                 |            |                        |     |          |              |              |                |         |  |  |
|           |                    | BNCK359        | National Credit Corps (NCC)                       | NCC Coordinator                                                 |                   |            |                        |     |          |              |              |                |         |  |  |

| Total                                                                                                    | 550                | 350        | 900        | 21      |
|----------------------------------------------------------------------------------------------------|--------------------|------------|------------|---------|
| PCC: Professional Core Course, PCCL: Professional Core Course laboratory, UHV: Universal Human Value Course, MC: Mandato        | ry Course          | (Non-cre   | dit), AEC: | Ability |
| Enhancement Course, SEC: Skill Enhancement Course, L: Lecture, T: Tutorial, P: Practical S= SDA: Skill Development Activity,    | <b>CIE</b> : Conti | nuous Inte | ernal Eval | uation, |
| SEE: Semester End Evaluation. K : This letter in the course code indicates common to all the stream of engineering. ESC: Engine | ering Scie         | nce Course | e, ETC: En | nerging |
| Technology Course, PLC: Programming Language Course                                                                             |                    |            |            |         |

| <b>Engineering Science</b> | Engineering Science Course (ESC/ETC/PLC) (Note- Student should opt for the course which should not be similar to the course opted in 1 <sup>st</sup> Year) |         |                                |  |  |  |  |
|----------------------------|----------------------------------------------------------------------------------------------------|---------|--------------------------------|--|--|--|--|
| BCS306A OOPS with Java     |                                                                                                    |         |                                |  |  |  |  |
| BCS306B                    | OOPS with C++                                                                                                    |         |                                |  |  |  |  |
|                            | Ability Enhancement Course – III                                                                                                    |         |                                |  |  |  |  |
| BCS358A                    | BCS358A Data analytics with Excel BCS358C Version controller with GiT                                                                                      |         |                                |  |  |  |  |
| BCS358B                    | Data Analytics with R                                                                                                    | BCS358D | Data Visualization with Python |  |  |  |  |

**Professional Core Course (IPCC):** Refers to Professional Core Course Theory Integrated with practicals of the same course. Credit for IPCC can be 04 and its Teaching– Learning hours (L : T : P) can be considered as (3 : 0 : 2) or (2 : 2 : 2). The theory part of the IPCC shall be evaluated both by CIE and SEE. The practical part shall be evaluated by only CIE (no SEE). However, questions from the practical part of IPCC shall be included in the SEE question paper. For more details, the regulation governing the Degree of Bachelor of Engineering /Technology (B.E./B.Tech.) 2022-23 may please be referred.

**National Service Scheme /Physical Education/Yoga/Music/National Credit Corps:** All students have to register for any one of the courses namely National Service Scheme (NSS), Physical Education (PE)(Sports and Athletics), Yoga(YOG), Music and National Credit Corps (NCC) with the concerned coordinator of the course during the first week of III semesters. Activities shall be carried out between III semester to the VI semester (for 4 semesters). Successful completion of the registered course and requisite CIE score is mandatory for the award of the degree. The events shall be appropriately scheduled by the colleges and the same shall be reflected in the calendar prepared for the NSS, PE, Yoga, Music and NCC activities. These courses shall not be considered for vertical progression as well as for the calculation of SGPA and CGPA, but completion of the course is mandatory for the award of degree.

| DEPARTMENT OF MATHEMATICS<br>B.E COMPUTER SCIENCE AND ENGINEERING              |                                                     |           |    |  |  |  |  |
|--------------------------------------------------------------------------------|-----------------------------------------------------|-----------|----|--|--|--|--|
| Choice                                                                         | Choice Based Credit System (CBCS)<br>SEMESTER - III |           |    |  |  |  |  |
| Mathematics                                                                    | Mathematics III for Computer Science (3:2:0:0) 4    |           |    |  |  |  |  |
| (Com                                                                           | nmon to CSE/ISE/AI&ML)                              |           |    |  |  |  |  |
| (Effective from                                                                | n the academic year 2023-24)                        |           |    |  |  |  |  |
| Course Code                                                                    | BCS301                                              | CIE Marks | 50 |  |  |  |  |
| Teaching Hours/Week (L:T:P:S) 3:2:0:0 SEE Marks 50                             |                                                     |           |    |  |  |  |  |
| Total Hours of Pedagogy40 hours Theory + 20<br>Hours TutorialExam Hours3 Hours |                                                     |           |    |  |  |  |  |

#### **Course Objectives:**

This course aims to prepare the students to:

- 1. To introduce the concept of random variables, probability distributions, specific discrete and continuous distributions with practical application in Computer Science Engineering and social life situations.
- 2. To Provide the principles of statistical inferences and the basics of hypothesis testing with emphasis on some commonly encountered hypotheses.
- 3. To find the association between attributes and the correlation between two variables.

#### Teaching-Learning Process

#### Pedagogy (General Instructions):

Teachers can use the following strategies to accelerate the attainment of the various course outcomes.

1. In addition to the traditional lecture method, different types of innovative teaching methods may be adopted so that the delivered lessons shall develop students' theoretical and applied Mathematical skills.

2. State the need for Mathematics with Engineering Studies and Provide real-life examples.

3. Support and guide the students for self-study.

4. You will assign homework, grading assignments and quizzes, and documenting students' progress.

5. Encourage the students to group learning to improve their creative and analytical skills.6. Show short related video lectures in the following ways:

- As an introduction to new topics (pre-lecture activity).
- As a revision of topics (post-lecture activity).
- As additional examples (post-lecture activity).
- As an additional material of challenging topics (pre-and post-lecture activity).
- As a model solution of some exercises (post-lecture activity).

#### Module-1: Probability Distributions

Review of basic probability theory. Random variables (discrete and continuous), probability mass and density functions. Mathematical expectation, mean and variance. Binomial, Poisson and normal distributions- problems (derivations for mean and standard deviation for Binomial and Poisson distributions only)-Illustrative examples. Exponential distribution.

(RBT Levels: L1, L2 and L3)

(12 Hours)

#### Module-2: Joint probability distribution & Markov Chain

Joint Probability distribution for two discrete random variables, expectation, covariance and correlation. Markov Chain: Introduction to Stochastic Process, Probability Vectors, Stochastic matrices, Regular stochastic matrices, Markov chains, Higher transition probabilities, Stationary distribution of Regular Markov chains and absorbing states.

#### (RBT Levels: L1, L2 and L3)

#### **Module-3: Statistical Inference 1**

Introduction, sampling distribution, standard error, testing of hypothesis, levels of significance, test of significances, confidence limits, simple sampling of attributes, test of significance for large samples, comparison of large samples. (12 Hours)

(RBT Levels: L1, L2 and L3)

#### **Module-4: Statistical Inference 2**

Sampling variables, Test of Significance for means of two small samples, students 't' distribution, Chi-square distribution as a test of goodness of fit. F-Distribution.

#### (RBT Levels: L1, L2 and L3)

#### Module-5: Curve fitting, Correlation, and Regressions

Principles of least squares, Curve fitting by the method of least squares in the form y = a + ab,  $y = a + bx + cx^2$ , and  $y = ax^b$ . Correlation, Coefficient of correlation, Lines of regression, Angle between regression lines, standard error of estimate, rank correlation. (RBT Levels: L1, L2 and L3)

#### **Course outcomes:**

The students will be able to:

- CO1: Analize various probability distributions occurring in in the modeling of various physical and engineering phenomena.
- CO2: Use statistical methodology and tools in the engineering problem-solving process.
- CO3: Apply the notion of a discrete-time Markov chain and n-step transition probabilities to solve the given problem.
- CO4: Make use of the concepts of method of least squares, correlation and regression analysis to fit a suitable mathematical model for the statistical data.

#### Assessment Details (both CIE and SEE)

The weightage of Continuous Internal Evaluation (CIE) is 50% and for Semester End Exam (SEE) is 50%. The minimum passing mark for the CIE is 40% of the maximum marks (20 marks out of 50) and for the SEE minimum passing mark is 35% of the maximum marks (18 out of 50 marks). A student shall be deemed to have satisfied the academic requirements and earned the credits allotted to each subject/ course if the student secures a minimum of 40% (40 marks out of 100) in the sum total of the CIE (Continuous Internal Evaluation) and SEE (Semester End Examination) taken together.

#### **Continuous Internal Evaluation:**

- For the Assignment component of the CIE, there are 25 marks and for the Internal Assessment Test component, there are 25 marks.
- The first test will be administered after 40-50% of the syllabus has been covered, • and the second test will be administered after 85-90% of the syllabus has been covered.
- Any two assignment methods mentioned in the 220B2.4, if an assignment is projectbased then only one assignment for the course shall be planned. The teacher should not conduct two assignments at the end of the semester if two assignments are planned.

(12 Hours)

(12 Hours)

(12 Hours)

• For the course, CIE marks will be based on a scaled-down sum of two tests and other methods of assessment.

Internal Assessment Test question paper is designed to attain the different levels of Bloom's taxonomy as per the outcome defined for the course. Semester-End Examination:

Theory SEE will be conducted by the University as per the scheduled timetable, with common question papers for the course (**duration 03 hours**).

- 1. The question paper will have ten questions. Each question is set for 20 marks.
- 2. There will be 2 questions from each module. Each of the two questions under a module (with a maximum of 3 sub-questions), **should have a mix of topics** under that module.
- 3. The students have to answer 5 full questions, selecting one full question from each module. Marks scored shall be proportionally reduced to 50 marks.

#### Text books:

- 1. **Ronald E. Walpole, Raymond H Myers, Sharon L Myers & Keying Ye** "Probability & Statistics for Engineers & Scientists", Pearson Education, 9<sup>th</sup> edition, 2017.
- 2. **Peter Bruce, Andrew Bruce & Peter Gedeck** "Practical Statistics for Data Scientists" O'Reilly Media, Inc., 2<sup>nd</sup> edition 2020.

# Reference Books: (Name of the author/Title of the Book/ Name of the publisher/Edition and Year)

- 1. Erwin Kreyszig, "Advanced Engineering Mathematics", John Wiley & Sons, 9th Edition, 2006.
- 2. B. S. Grewal "Higher Engineering Mathematics", Khanna publishers, 44 th Ed., 2021.
- 3. G Haribaskaran "Probability, Queuing Theory & Reliability Engineering", Laxmi Publication, Latest Edition, 2006.
- 4. Irwin Miller & Marylees Miller, John E. Freund's "Mathematical Statistics with Applications" Pearson. Dorling Kindersley Pvt. Ltd. India, 8 th edition, 2014.
- 5. S C Gupta and V K Kapoor, "Fundamentals of Mathematical Statistics", S Chand and Company, Latest edition.
- 6. Robert V. Hogg, Joseph W. McKean & Allen T. Craig. "Introduction to Mathematical Statistics", Pearson Education 7 th edition, 2013.
- 7. Jim Pitman. Probability, Springer-Verlag, 1993.
- 8. Sheldon M. Ross, "Introduction to Probability Models" 11 th edition. Elsevier, 2014.
- 9. A.M. Yaglom and I. M. Yaglom, "Probability and Information". D. Reidel Publishing Company. Distributed by Hindustan Publishing Corporation (India) Delhi, 1983.
- 10. P. G. Hoel, S. C. Port and C. J. Stone, "Introduction to Probability Theory", Universal Book Stall, (Reprint), 2003.
- 11. S. Ross, "A First Course in Probability", Pearson Education India, 6 th Ed., 2002.
- 12. W. Feller, "An Introduction to Probability Theory and its Applications", Vol. 1, Wiley, 3rd Ed., 1968.
- 13. N.P. Bali and Manish Goyal, A Textbook of Engineering Mathematics, Laxmi Publications, Reprint, 2010.
- 14. Veerarajan T, Engineering Mathematics (for semester III), Tata McGraw-Hill, New Delhi, 2010.

Web links and Video Lectures (e-Resources): http://nptel.ac.in/courses.php?disciplineID=111 http://www.class-central.com/subject/math(MOOCs) http://academicearth.org/ http://www.bookstreet.in. VTU EDUSAT PROGRAMME – 20 VTU e-Shikshana Program

Activity-Based Learning (Suggested Activities in Class)/Practical-Based Learning

• Programming Assignment

• Seminars

•

| B.E COMPUTER SCIENCE AND ENGINEERING                                                                       |                                           |            |         |  |  |  |
|----------------------------------------------------------------------------------------------------|-------------------------------------------|------------|---------|--|--|--|
|                                                                                                    | Choice Based Credit System (CBCS)         |            |         |  |  |  |
|                                                                                                    | SEMESTER – III                            |            |         |  |  |  |
| <b>Digital Design and Computer Organization</b> (3:0:2:0) 4<br>(Effective from the academic year 2023 -24) |                                           |            |         |  |  |  |
| Course Code                                                                                                | BCS302                                    | CIE Marks  | 50      |  |  |  |
| Teaching Hours/Week<br>(L: T:P:S)                                                                          | 3:0:2:0                                   | SEE Marks  | 50      |  |  |  |
| Total Number of Contact<br>Hours                                                                           | 40 hours Theory +<br>20 hours practical's | Exam Hours | 3 Hours |  |  |  |
| Examination nature (SEE)                                                                                   | Theory                                    |            | ·       |  |  |  |

#### **Course Objectives:**

This course will enable students to:

- Read and Write Optimize Boolean equations for logic circuits. 1.
- 2. Design combinational and sequential circuits using MSI components.
- 3. Simulate and experimentally validate sequential logic circuits.
- Understand the structure, function, organization and architecture of modern day computing 4. systems.

5. Examine the internal architecture and organization of the processor with an extended discussion of computer arithmetic and the instruction set architecture.

**Preamble:** Computer System Design course is to familiarize with concepts, design, and practical use of digital circuits and components of computer system. Digital circuits are used in designing Microcontrollers, Microprocessor, Embedded system projects and exposed to hardware design which reflects the current industry requirements.

#### Module - 1

Introduction to Digital Design: Digital Logic Gates, Introduction, The Map Method, Four-Variable Map, Don't-Care Conditions, NAND and NOR Implementation, QM method (tabular), Other Hardware Description Language – Verilog/vhdl Model of a simple circuit.

#### Text book 1: 1.9, 2.4, 2.5, 2.8, 3.1, 3.2, 3.3, 3.5, 3.6, 3.9

Combinational Logic: Introduction, Combinational Circuits, Design Procedure, Binary Adder-Subtractor, Decoders, Encoders, Multiplexers (MEV). HDL Models of Combinational Circuits - Adder, Multiplexer, Encoder. Sequential Logic: Introduction, Sequential Circuits, Storage Elements: Latches, Flip-Flops.

Module - 2

Text book 1: 4.1, 4.2, 4.4, 4.5, 4.9, 4.10, 4.11, 4.12, 5.1, 5.2, 5.3, 5.4.

#### Module - 3

Basic Structure of Computers: Functional Units, Basic Operational Concepts, Bus structure, Performance – Processor Clock, Basic Performance Equation, Clock Rate, Performance Measurement. Machine Instructions and Programs: Memory Location and Addresses, Memory Operations, Instruction and Instruction sequencing, Addressing Modes. (8 Hours)

Text book 2: 1.2, 1.3, 1.4, 1.6, 2.2, 2.3, 2.4, 2.5.

#### Module – 4

Input/output Organization: Accessing I/O Devices, Interrupts – Interrupt Hardware, Enabling and Disabling Interrupts, Handling Multiple Devices, Direct Memory Access: Bus Arbitration, Speed, size and Cost of memory systems. Cache Memories – Mapping Functions.

Text book 2: 4.1, 4.2.1, 4.2.2, 4.2.3, 4.4, 5.4, 5.5.1

(8 Hours)

(8 Hours)

(8 Hours)

| House 5                                                                                                 |
|----------------------------------------------------------------------------------------------------|
| Basic Processing <b>Unit:</b> Some Fundamental Concepts: Register Transfers, Performing ALU operations, |
| fetching a word from Memory, Storing a word in memory. Execution of a Complete Instruction.             |
| Pipelining: Basic concepts, Role of Cache memory, Pipeline Performance.                                 |
| Text book 2:71 72 81                                                                                    |

Modulo - 5

#### **Recap/Summary of the Course**

(8 Hours)

|     | PRACTICAL COMPONENT OF IPCC                                                                 |  |  |  |
|-----|---------------------------------------------------------------------------------------------|--|--|--|
| SL. | Experiments                                                                                 |  |  |  |
| No. | Experiments Simulation packages preferred: Xilinx, Modelsim, PSpice or any other            |  |  |  |
|     | relevant                                                                                    |  |  |  |
| 1   | Given a 4-variable logic expression, simplify it using appropriate technique and simulate   |  |  |  |
|     | the same using basic gates.                                                                 |  |  |  |
| 2   | Design a 3- bit full adder and subtractor and simulate the same using basic gates.          |  |  |  |
| 3   | Design VHDL/Verilog HDL to implement simple circuits using structural, Data flow and        |  |  |  |
|     | Behavioral model.                                                                           |  |  |  |
| 4   | Design Binary Adder-Subtractor – Half adder and Half Subtractor and simulate using          |  |  |  |
|     | VHDL/Verilog HDL.                                                                           |  |  |  |
| 5   | Design Decimal adder and simulate using VHDL/Verilog HDL.                                   |  |  |  |
| 6   | Design Different types of multiplexer like 2:1, 4:1 and 8:1 and simulate using VHDL/Verilog |  |  |  |
|     | program.                                                                                    |  |  |  |
| 7   | Design and implement various types of De-Multiplexer and simulate using VHDL/Verilog        |  |  |  |
| 8   | Design and simulate VHDL/Verilog program for implementing various types of Flip-Flops       |  |  |  |
|     | such as SR, JK and D.                                                                       |  |  |  |
|     |                                                                                             |  |  |  |

#### Course outcomes (Course Skill Set):

At the end of the course, the student will be able to:

- CO1 : Illustrate the various techniques to solve the logic/Boolean expressions
- CO2: Experiment and simulate to realize the digital circuits.
- CO3: Analyse the functionality of various devices in communicating with processor and I/O devices.
- CO4 : Demonstrate the various digital circuits using hardware or software tools.

#### Suggested Learning Resources:

#### TextBooks

- 1. M. Morris Mano & Michael D. Ciletti, Digital Design With an Introduction to Verilog Design, 5e, Pearson Education.
- 2. Carl Hamacher, ZvonkoVranesic, SafwatZaky, Computer Organization, 5<sup>th</sup> Edition, Tata McGraw Hill.William Stallings Operating Systems: Internals and Design Principles, 6th Edition, Pearson.

#### **Refernces:**

- 1. Donald P Leach, Albert Paul Malvino & GoutamSaha, Digital Principles and Applications, Tata McGraw Hill, 6th Edition, 2006.
  - Web links and Video Lectures (e-Resources):

#### 1. <u>https://cse11-iiith.vlabs.ac.in/</u>

#### Activity Based Learning (Suggested Activities in Class)/ Practical Based learning

Assign the group task to Design the various types of counters and display the output accordingly Assessment Methods

- Lab Assessment
- GATE Based Aptitude Test

| B.E COMPUTER SCIENCE AND ENGINEERING |                                                                                     |            |         |  |  |
|--------------------------------------|-------------------------------------------------------------------------------------|------------|---------|--|--|
|                                      | Choice Based Credit System (CBCS)                                                   |            |         |  |  |
|                                      | SEMESTER – III                                                                      | [          |         |  |  |
| (Ef                                  | <b>Operating Systems</b> (3:0:2:0) 4<br>(Effective from the academic year 2023 -24) |            |         |  |  |
| Course Code                          | BCS303                                                                              | CIE Marks  | 50      |  |  |
| Teaching Hours/Week<br>(L: T:P:S)    | 3:0:2:0                                                                             | SEE Marks  | 50      |  |  |
| Total Number of Contact Hours        | 40 hours Theory + 20 hours<br>Practicals                                            | Exam Hours | 3 Hours |  |  |
| Examination Nature                   | Theory                                                                              |            |         |  |  |

#### **Course Objectives:**

This course will enable students to:

- 1. To Demonstrate the need for OS and different types of OS
- 2. To discuss suitable techniques for management of different resources
- 3. To demonstrate different APIs/Commands related to processor, memory, storage and file system management.

#### **Preamble**

Operating systems are the fundamental part of every computing device to run any type of software. The increasing use of computing devices in all areas of life (leisure, work), lead to a variety of operating systems. Yet all operating systems share common principles. These principles are important for computer science students in their understanding of programming languages and software built on top of the operating systems.

This course will be discussing about the Address spaces, System call interface, Process/Threads, Inter Process Communication, Deadlock, Scheduling, Main memory, Virtual memory and File systems.

Module - 1

Introduction to operating systems, System structures: What operating systems do; Computer System organization; Computer System architecture; Operating System structure; Operating System operations; Process management; Memory management; Storage management; Protection and Security; Distributed system; Special-purpose systems; Computing environments.

**Operating System Services:** User - Operating System interface; System calls; Types of system calls; System programs; Operating system design and implementation; Operating System structure; Virtual machines; Operating System debugging, Operating System generation; System boot. (8 Hours)

Textbook 1: Chapter - 1 (1.1-1.12), 2 (2.2-2.11)

Module - 2

Process Management: Process concept; Process scheduling; Operations on processes; Inter process communication

**Multi-threaded Programming:** Overview; Multithreading models; Thread Libraries; Threading issues. Process Scheduling: Basic concepts; Scheduling Criteria; Scheduling Algorithms; Thread scheduling; Multiple-processor scheduling.

Textbook 1: Chapter - 3 (3.1-3.4), 4 (4.1-4.4), 5 (5.1 -5.5)

(8 Hours)

Process Synchronization: Synchronization: The critical section problem; Peterson's solution; Synchronization hardware; Semaphores; Classical problems of synchronization;

Module - 3

**Deadlocks:** System model; Deadlock characterization; Methods for handling deadlocks; Deadlock prevention; Deadlock avoidance; Deadlock detection and recovery from deadlock.

Textbook 1: Chapter – 6 (6.1-6.6), 7 (7.1 -7.7)

(8 Hours)

Module – 4

**Memory Management:** Memory management strategies: Background; Swapping; Contiguous memory allocation; Paging; Structure of page table; Segmentation.

**Virtual Memory Management:** Background; Demand paging; Copy-on-write; Page replacement; Allocation of frames; Thrashing.

Textbook 1: Chapter -8 (8.1-8.6), 9 (9.1-9.6)

(8 Hours)

Module – 5

**File System, Implementation of File System:** File system: File concept; Access methods; Directory and Disk structure; File system mounting; File sharing; Implementing File system: File system structure; File system implementation; Directory implementation; Allocation methods; Free space management.

**Secondary Storage Structure, Protection:** Mass storage structures; Disk structure; Disk attachment; Disk scheduling; Disk management; Protection: Goals of protection, Principles of protection, Domain of protection, Access matrix.

**Recap/Summary of the Course** 

Textbook 1: Chapter - 10 (10.1-10.5) ,11 (11.1-11.5),12 (12.1-12.5), 14 (14.1-14.4) (8 Hours)

PRACTICAL COMPONENT OF IPCC

| SL. | Experiments                                                                                                    |  |  |  |
|-----|----------------------------------------------------------------------------------------------------|--|--|--|
| No. |                                                                                                    |  |  |  |
| 1   | Develop a c program to implement the Process system calls (fork (), exec(), wait(), creater process, terminate process)                                                        |  |  |  |
| 2   | Simulate the following CPU scheduling algorithms to find turnaround time and waiting time a) FCFS<br>b) SJF c) Round Robin d) Priority.                                        |  |  |  |
| 3   | Develop a C program to simulate producer-consumer problem using semaphores.                                                                                                    |  |  |  |
| 4   | Develop a C program which demonstrates interprocess communication between a reader process and a writer process. Use mkfifo, open, read, write and close APIs in your program. |  |  |  |
| 5   | Develop a C program to simulate Bankers Algorithm for DeadLock Avoidance.                                                                                                    |  |  |  |
| 6   | Develop a C program to simulate the following contiguous memory allocation<br>Techniques:<br>a) Worst fit b) Best fit c) First fit.                                            |  |  |  |
| 7   | Develop a C program to simulate page replacement algorithms:<br>a) FIFO b) LRU                                                                                                 |  |  |  |
| 8   | Simulate following File Organization Techniques<br>a) Single level directory b) Two level directory                                                                            |  |  |  |
| 9   | Develop a C program to simulate the Linked file allocation strategies.                                                                                                    |  |  |  |
| 10  | Develop a C program to simulate SCAN disk scheduling algorithm.                                                                                                    |  |  |  |

#### **Course Outcomes:**

The students will be able to:

CO 1. Discuss the Fundamental architectural components concepts of the Operating System.

CO 2. Use the appropriate structure and functionality of the operating system.

CO 3. Analyze the various techniques for handling the services of an operating system.

CO 4. Test the various functions, API's and Algorithms of Operating System using 'C' Language.

#### Textbooks:

1. Abraham Silberschatz, Peter Baer Galvin, Greg Gagne, Operating System Principles 8th edition, Wiley-India, 2015

#### **Reference Books:**

- 1. Ann McHoes Ida M Fylnn, Understanding Operating System, Cengage Learning, 6th Edition
- 2. D.M Dhamdhere, Operating Systems: A Concept Based Approach 3rd Ed, McGraw-Hill, 2013.
- 3. P.C.P. Bhatt, An Introduction to Operating Systems: Concepts and Practice 4th Edition, PHI(EEE), 2014.
- 4. William Stallings Operating Systems: Internals and Design Principles, 6th Edition, Pearson.

#### Web links and Video Lectures (e-Resources):

- 1. <u>https://youtu.be/mXw9ruZaxzQ</u>
- 2. <u>https://youtu.be/vBURTt97EkA</u>
- 3. https://www.youtube.com/watch?v=783KAB- tuE4&list= PLIemF3uozcAKTgsCIj82voMK3TMR0YE\_f
- 4. https://www.youtube.com/watch?v=3-ITLMMeeXY&list=PL3pGy4HtqwD0n7bQfHjPnsWzkeRn6mkO

#### Activity Based Learning (Suggested Activities in Class)/ Practical Based learning

- Assessment Methods
  - Case Study on Unix Based Systems (10 Marks)
  - Lab Assessment (25 Marks)

| B.E. COMPUTER SCIENCE AND ENGINERING         |                |            |   |  |  |
|----------------------------------------------|----------------|------------|---|--|--|
| Choice Based Credit System (CBCS)            |                |            |   |  |  |
|                                              | SEMESTER – III |            |   |  |  |
| Data Structure and Applications (3:0:0:0) 3  |                |            |   |  |  |
| (Effective from the academic year 2023-2024) |                |            |   |  |  |
| Course Code BCS304 CIE Marks 50              |                |            |   |  |  |
| Teaching Hours/Week (L:T:P)3:0:0SEE Marks50  |                |            |   |  |  |
| Total Number of Contact Hours                | 40             | Exam Hours | 3 |  |  |

#### **Course Objectives:**

This course will enable students to:

- 1. Explain fundamentals of data structures and their applications essential for programming/problem Solving.
- 2. Utilize an appropriate data structure like Stack, Queues, Lists, Trees and Graphs to solve a given problem.
- 3. Demonstrate sorting and searching algorithms.

**Preamble:** Data Structures are a specialized means of organizing and storing data in computers in such a way that we can perform operations on the stored data more efficiently. Data structures have a wide and diverse scope of usage across the fields of Computer Science and many other fields of Engineering. Data Structures are the main part of many computer science algorithms as they enable the programmers to handle the data in an efficient way. It plays a vital role in enhancing the performance of a software.

#### Module – 1

**Introduction:** Significance and scope of Data Structures, Data Structures and Algorithms in Economic growth of Nation, Impact of Data Structures and Algorithms on societal problems, sustainable solutions, Career perspective of Data Structures and Algorithms, current innovations in Data Structures.

**Data Structures:** Definition, Classification and Operations, Dynamic memory allocation, Dynamic Arrays, Self-referential structures.

**Stacks:** Definition, Stack Operations, Array Representation of Stacks, Stacks using Dynamic Arrays. **Stack Applications:** Polish notation, Infix to postfix conversion, evaluation of postfix expression, Multiple Stacks and Queues. Programming Examples.

Text Book: Chapter-1:1.2 Chapter-2: 2.1 to 2.7 Chapter-3: 3.1,3.2,3.6 Reference Book 1: 1.1 to 1.4

(8 Hours)

(8 Hours)

Module – 2

**Queues:** Definition, Array Representation, Queue Operations, Circular Queues, Circular queues using Dynamic arrays, De-queues, Priority Queues.

**Recursion:** Factorial, GCD, Fibonacci Sequence, Tower of Hanoi, Ackerman's function.

#### Text Book: Chapter-3: 3.3, 3.4, 3.7 Chapter-4: 4.1 to 4.4

Module – 3

**Linked Lists:** Definition, Representation of linked lists in Memory, Memory allocation; Garbage Collection.

**Linked list operations:** Traversing, Searching, Insertion, and Deletion. Doubly Linked lists, Circular linked lists, and header linked lists. Linked Stacks and Queues. Applications of Linked lists – Polynomials, Sparse matrix representation. Programming Examples.

Text Book: Chapter-4: 4.5,4.7,4.8 Chapter-5: 5.1 to 5.3, 5.5

(8 Hours)

|                                                                                                    | Module – 4                                                                                                    |           |  |  |  |
|----------------------------------------------------------------------------------------------------|----------------------------------------------------------------------------------------------------|-----------|--|--|--|
| <b>Trees:</b> Terminology, Binary Trees, Properties of Binary trees, Array and linked Representation of |                                                                                                    |           |  |  |  |
| Bina                                                                                                    | Tree.<br><b>Binary Trees:</b> Binary Tree Insert Operation, Binary Tree Traversals - Inorder, postorder, preorder,<br>Level Order; Additional Binary tree operations.                                                                                                    |           |  |  |  |
|                                                                                                    | r <b>y Search Trees:</b> BST Insert and Delete operations, Application of Trees-Evaluation (<br>ession, Programming Examples.                                                                                                    | of        |  |  |  |
| -                                                                                                    | Book: Chapter-5: 5.7 to 5.11 Chapter-6: 6.1, 6.2 (8 Hour                                                                                                    | rs)       |  |  |  |
|                                                                                                    | Module – 5                                                                                                    |           |  |  |  |
| Algor<br>Hash                                                                                           | <b>hs:</b> Definitions, Terminologies, Matrix and Adjacency List Representation Of Graphs, Warshal<br>rithm, Floyds Algorithm, Breadth First Search, Depth First Search.<br><b>ing:</b> Definition, Hashing Functions, Hash Table, Separate chaining, Collision resolutio<br>iques: Linear Probing, Quadratic Probing, Double Hashing, Rehashing, and Applications o<br>ing.                                                                                                    | on        |  |  |  |
|                                                                                                    | <b>p:</b> Summary of the Course.                                                                                                    |           |  |  |  |
|                                                                                                    | Book: Chapter 8: 8.1 to 8.3 Chapter 9: 9.1, 9.2 Chapter 10: 10.1 (8 Hours se Outcomes:                                                                                                    | <b>s)</b> |  |  |  |
|                                                                                                    | se outcomes:<br>tudents will be able to:                                                                                                    |           |  |  |  |
| CO1:                                                                                                    | Illustrate different types of linear data structures, its operations and algorithms to solve a given problem.                                                                                                    | ı         |  |  |  |
| CO2:                                                                                                    | Illustrate different types of non-linear data structures, its operations and algorithms to solve a given problem.                                                                                                    | à         |  |  |  |
| CO3:                                                                                                    | Examine any given problem, recommend and implement solutions using suitable data structures.                                                                                                    |           |  |  |  |
|                                                                                                    | Design and implement applications using suitable data structures.                                                                                                    |           |  |  |  |
| Text                                                                                                    | books                                                                                                    |           |  |  |  |
| 1.                                                                                                    | Ellis Horowitz and Sartaj Sahni, Fundamentals of Data Structures in C, Universities Press, 2nd edition, 2019                                                                                                    | ,         |  |  |  |
| 2.                                                                                                    | Seymour Lipschutz, Data Structures, Schaum's Outline Series, 1st Edition, 2014.                                                                                                    |           |  |  |  |
|                                                                                                    | rences                                                                                                    |           |  |  |  |
| 1.                                                                                                    | Gilberg & Forouzan, Data Structures: A Pseudo-code approach with C, Cengage Learning, 2nd edition, 2014.                                                                                                    |           |  |  |  |
| 2.                                                                                                    | Jean-Paul Tremblay & Paul G. Sorenson, An Introduction to Data Structures with Applications, McGraw Hill, 2nd Edition, 2013.                                                                                                    | 1         |  |  |  |
| 3.                                                                                                    | Reema Thareja, Data Structures using C, 3 rd Ed, Oxford press, 2012.                                                                                                    |           |  |  |  |
| Web                                                                                                    | Web links and Video Lectures (e-Resources)                                                                                                    |           |  |  |  |
|                                                                                                    | <ul> <li>http://elearning.vtu.ac.in/econtent/courses/video/CSE/06CS35.html</li> <li>https://nptel.ac.in/courses/106/105/106105171/</li> <li>http://www.nptelvideos.in/2012/11/data-structures-and-algorithms.html</li> <li>https://www.youtube.com/watch?v=3Xo6P_V-qns&amp;t=201s</li> <li>https://ds2-iiith.vlabs.ac.in/exp/selection-sort/index.html</li> <li>https://nptel.ac.in/courses/106/102/106102064/</li> <li>https://ds1-iiith.vlabs.ac.in/exp/stacks-queues/index.html</li> <li>https://ds1-iiith.vlabs.ac.in/exp/linked-list/basics/overview.html</li> <li>https://ds1-iiith.vlabs.ac.in/List%20of%20experiments.html</li> <li>https://ds1-iiith.vlabs.ac.in/exp/tree-traversal/index.html</li> <li>https://ds1-iiith.vlabs.ac.in/exp/tree-traversal/index.html</li> <li>https://ds1-iiith.vlabs.ac.in/exp/tree-traversal/index.html</li> <li>https://ds1-iiith.vlabs.ac.in/exp/tree-traversal/index.html</li> <li>https://ds1-iiith.vlabs.ac.in/exp/tree-traversal/index.html</li> <li>https://ds1-iiith.vlabs.ac.in/exp/tree-traversal/index.html</li> <li>https://ds1-iiith.vlabs.ac.in/exp/tree-traversal/index.html</li> <li>https://ds1-iiith.vlabs.ac.in/exp/tree-traversal/index.html</li> <li>https://ds1-iiith.vlabs.ac.in/exp/tree-traversal/index.html</li> <li>https://ds1-iiith.vlabs.ac.in/exp/tree-traversal/index.html</li> <li>https://ds1-iiith.vlabs.ac.in/exp/tree-traversal/depth-first-traversal/dft-practice.html</li> <li>https://infyspringboard.onwingspan.com/web/en/app/toc/lex_auth_0135015954<br/>2807756812559/overview</li> </ul> |           |  |  |  |

|                                   | BE CO                                                                                                    | MPUTER SCIENCE AND ENG |            |                   |  |  |
|-----------------------------------|----------------------------------------------------------------------------------------------------|------------------------|------------|-------------------|--|--|
| Choice Based Credit System (CBCS) |                                                                                                    |                        |            |                   |  |  |
|                                   | SEMESTER – III                                                                                                    |                        |            |                   |  |  |
|                                   | DATA STRUCTURES LABORATORY (0:0:2:0) 1                                                                                                    |                        |            |                   |  |  |
| Cour                              | (Effective from the academic year 2023-24)Course CodeBCSL305CIE Marks50                                                                                                    |                        |            |                   |  |  |
|                                   | hing Hours/Week (L:T:P:S)                                                                                                    | 0:0:2:0                | SEE Marks  | 50                |  |  |
|                                   | l Number of Contact Hours                                                                                                    | 28                     | Exam Hours | 03                |  |  |
| Cours                             | se Objectives:                                                                                                    |                        |            |                   |  |  |
| 1.                                | course enables students to:<br>Develop linear data structur<br>Develop non-linear data stru<br>searching algorithms.                                                                                                    |                        | -          |                   |  |  |
|                                   | criptions:                                                                                                    |                        |            |                   |  |  |
|                                   | criptions: Design, develop, and<br>n below using C Language und                                                                                                    |                        |            | ven in the list   |  |  |
| Sl. No                            |                                                                                                    | Programs List          |            |                   |  |  |
| 1                                 | Design, Develop and Implement a menu driven Program in C for the following<br>operations on STACK of Integers (Array Implementation of Stack with maximum size MAX)<br>a. Push an Element on to Stack<br>b. Pop an Element from Stack<br>c. Demonstrate Overflow and Underflow situations on Stack<br>d. Display the status of Stack<br>e. Exit<br>Support the program with appropriate functions for each of the above operations.                                                                                                    |                        |            |                   |  |  |
| 2                                 | 2 Design, Develop and Implement a Program in C for converting an Infix Expression to Postfix<br>Expression. Program should support for both parenthesized and free parenthesized<br>expressions with the operators: +, -, *, /, %( Remainder), ^ (Power) and alphanumeric operands.                                                                                                    |                        |            |                   |  |  |
| 3                                 | Design, Develop and Implement a Program in C for evaluation of Suffix expression with single digit operands and operators: +, -, *, /, %, ^.                                                                                                    |                        |            |                   |  |  |
| 4                                 | <ul> <li>Design, Develop and Implement a menu driven Program in C for the following operations on Circular QUEUE of integers (Array Implementation of Queue with maximum size MAX) <ul> <li>a. Insert an Element on to Circular QUEUE</li> <li>b. Delete an Element from Circular QUEUE</li> <li>c. Demonstrate Overflow and Underflow situations on Circular QUEUE</li> <li>d. Display the status of Circular QUEUE</li> <li>e. Exit</li> </ul> </li> <li>Support the program with appropriate functions for each of the above operations.</li> </ul> |                        |            |                   |  |  |
| 5                                 | <ul> <li>Design, Develop and Implement a menu driven Program in C for the following operations on Double Ended QUEUE of integers (Array Implementation of Queue with maximum size MAX)         <ul> <li>a. Perform Insertion / Deletion at front of QUEUE</li> <li>b. Perform Insertion / Deletion at rear of QUEUE</li> <li>c. Display the status of Circular QUEUE</li> <li>d. Exit</li> </ul> </li> <li>Support the program with appropriate functions for each of the above operations.</li> </ul>                                                 |                        |            | ion of Queue with |  |  |

| 6                     | <ul> <li>Design, Develop and Implement a menu driven Program in C for the following operations on Singly Linked List (SLL) of Student Data with the fields: USN, Name, Branch, Sem, PhNo <ul> <li>a. Create a SLL of N Students Data by using front insertion.</li> <li>b. Display the status of SLL and count the number of nodes in it</li> <li>c. Perform Insertion / Deletion at End of SLL</li> <li>d. Perform Insertion / Deletion at Front of SLL(Demonstration of stack)</li> <li>e. Exit</li> </ul> </li> </ul>                                                                                  |
|-----------------------|----------------------------------------------------------------------------------------------------|
| 7                     | <ul> <li>Design, Develop and Implement a menu driven Program in C for the following</li> <li>operations on Doubly Linked List (DLL) of Employee Data with the fields: SSN, Name, Dept,</li> <li>Designation, Sal, PhNo <ul> <li>a. Create a DLL of N Employees Data by using end insertion.</li> <li>b. Display the status of DLL and count the number of nodes in it</li> <li>c. Perform Insertion and Deletion at End of DLL</li> <li>d. Perform Insertion and Deletion at Front of DLL</li> <li>e. Demonstrate how this DLL can be used as Double Ended Queue</li> <li>f. Exit.</li> </ul> </li> </ul> |
| 8                     | <ul> <li>Develop a menu driven Program in C for the following operations on Binary Search Tree (BST) of Integers.</li> <li>a. Create a BST of N Integers: 6, 9, 5, 2, 8, 15, 24, 14, 7, 8, 5, 2</li> <li>b. Traverse the BST in Inorder, Preorder and Post Order</li> <li>c. Search the BST for a given element (KEY) and report the appropriate message</li> <li>d. Exit</li> </ul>                                                                                                    |
| 9                     | <ul> <li>Design, Develop and Implement a Program in C for the following operations on</li> <li>Graph(G) of Cities <ul> <li>a. Create a Graph of N cities using Adjacency Matrix.</li> <li>b. Print all the nodes reachable from a given starting node in a digraph using any traversal method (DFS/BFS).</li> </ul> </li> </ul>                                                                                                    |
| 10                    | Given a set of N employee records with a set K of Keys (4-digit) which uniquely determine the records. Assume that the records are available in the memory by a Hash Table (HT) of m memory locations with L as the set of memory addresses (2-digit) of locations in HT. Let the keys in K and addresses in L are Integers. Develop a Program in C that uses Hash function H: K $\rightarrow$ L as H (K) = K mod m (remainder method), and implement hashing technique to map a given key K to the address space L. Resolve the collision (if any) using linear probing.                                 |
| The<br>CO<br>CO<br>CO | rse Outcomes:<br>student should be able to:<br>1:Analyze various linear and non-linear data structures<br>2: Demonstrate the working nature of different types of data structures and their applications<br>3: Use appropriate searching and sorting algorithms for the give scenario.<br>4: Apply the appropriate data structure for solving real world problems                                                                                                    |
| <b>Text</b> 1.        | <b>books</b><br>Ellis Horowitz and Sartaj Sahni, Fundamentals of Data Structures in C, Universities Press,                                                                                                    |
|                       | 2 <sup>nd</sup> edition, 2019                                                                                                    |
| 2.                    | P Reema Thareja, Data Structures using C, 3 rd Ed, Oxford press, 2012.                                                                                                    |

| B.E. COMPUTER SCIENCE AND ENGINEERING                             |                                               |             |     |  |  |
|-------------------------------------------------------------------|-----------------------------------------------|-------------|-----|--|--|
| Choice Based Credit System (CBCS)                                 |                                               |             |     |  |  |
|                                                                   | SEMESTER – III                                |             |     |  |  |
| Object Orie                                                       | ented Programming with JAVA (2:0:2            | 2:0)3       |     |  |  |
| (Effective from the academic year 2023-24)                        |                                               |             |     |  |  |
| Course Code                                                       | BCS306A                                       | CIE Marks   | 50  |  |  |
| Teaching Hours/Week (L: T:P: S)                                   | 2:0:2:0                                       | SEE Marks   | 50  |  |  |
| Total Hours of Pedagogy                                           | 28 Hours of Theory + 20 Hours of<br>Practical | Total Marks | 100 |  |  |
| Credits                                                           | 03                                            | Exam Hours  | 03  |  |  |
| Examination type (SEE) Theory                                     |                                               |             |     |  |  |
| Note - Students who have undergone " Basics of Java Programming-  |                                               |             |     |  |  |
| BPLCK105C/205C" in first year are not eligible to opt this course |                                               |             |     |  |  |

#### **Course objectives:**

- 1. To learn primitive constructs JAVA programming language.
- 2. To understand Object Oriented Programming Features of JAVA.
- 3. To gain knowledge on: packages, multithreaded programing and exceptions.

#### Preamble

The purpose of this course is to enable learners to solve problems by breaking it down to object level while designing software and to implement it using Java. This course covers Object Oriented Principles, Object Oriented Programming in Java, Inheritance, Exception handling, Event handling, multithreaded programming and working with window-based graphics. This course helps the learners to develop Desktop GUI Applications, Mobile applications, Enterprise Applications, Scientific Applications and Web based Applications.

#### **Teaching-Learning Process (General Instructions)**

These are sample Strategies, which teachers can use to accelerate the attainment of the various course outcomes and make Teaching –Learning more effective

- 1. Use Online Java Compiler IDE: https://www.jdoodle.com/online-java-compiler/ or any other.
- 2. Demonstration of programing examples.
- 3. Chalk and board, power point presentations
- 4. Online material (Tutorials) and video lectures.

#### **Module-1**

An Overview of Java: Object-Oriented Programming (Two Paradigms, Abstraction, The Three OOP Principles), Using Blocks of Code, Lexical Issues (Whitespace, Identifiers, Literals, Comments, Separators, The Java Keywords).

**Data Types, Variables, and Arrays:** The Primitive Types (Integers, Floating-Point Types, Characters, Booleans), Variables, Type Conversion and Casting, Automatic Type Promotion in Expressions, Arrays, Introducing Type Inference with Local Variables.

**Operators:** Arithmetic Operators, Relational Operators, Boolean Logical Operators, The Assignment Operator, The ? Operator, Operator Precedence, Using Parentheses.

**Control Statements:** Java's Selection Statements (if, The Traditional switch), Iteration Statements (while, do-while, for, The For-Each Version of the for Loop, Local Variable Type Inference in a for Loop, Nested Loops), Jump Statements (Using break, Using continue, return).

**Text book 1: Chapter 2, 3, 4, 5** 

| Module 2                                                                                          |  |  |
|---------------------------------------------------------------------------------------------------|--|--|
| Introducing Classes: Class Fundamentals, Declaring Objects, Assigning Object Reference Variables, |  |  |
| Introducing Methods, Constructors, The this Keyword, Garbage Collection.                          |  |  |
| Methods and Classes: Overloading Methods, Objects as Parameters, Argument Passing, Returning      |  |  |
| Objects, Recursion, Access Control, Understanding static, Introducing final                       |  |  |
| Text book 1: Chapter 6, 7(6 Hours)                                                                |  |  |

Module-2

Inheritance: Inheritance Basics, Using super, Creating a Multilevel Hierarchy, When Constructors Are Executed, Method Overriding, Dynamic Method Dispatch, Using Abstract Classes, Using final with Inheritance, Local Variable Type Inference and Inheritance, The Object Class. Interfaces: Interfaces, Default Interface Methods.

**Module-3** 

**Text book 1: Chapter 8, 9** 

#### Module-4

Packages: Packages, Packages and Member Access, Importing Packages. **Exceptions:** Exception-Handling Fundamentals, Exception Types, Uncaught Exceptions, Using try and catch, Multiple catch Clauses, Nested try Statements, throw, throws, finally, Java's Built-in Exceptions, Creating Your Own Exception Subclasses, Chained Exceptions. (5 Hours)

Text book 1: Chapter 9, 10

#### Module-5

Multithreaded Programming: The Java Thread Model, The Main Thread, Creating a Thread, Creating Multiple Threads, Using is Alive() and join(), Thread Priorities, Synchronization, Inter thread Communication, Suspending, Resuming, and Stopping Threads, Obtaining a Thread's State.

**Text book 1: Chapter 11** 

(6 Hours)

(6 Hours)

(5 Hours)

#### **Course outcome (Course Skill Set)**

At the end of the course, the student will be able to:

CO1: Demonstrate the fundamentals of Java programming constructs.

CO2: Interpret the object oriented features of Java programming language.

CO3 : Apply the object oriented programming constructs to solve complex problems.

CO4: Develop the solutions using the OOP concepts for simple to complex problems.

CO5: Design applications using Object Oriented programming for real time applications.

#### Programming Experiments (Suggested and are not limited to)

- 1. Develop a JAVA program to add TWO matrices of suitable order N (The value of N should be read from command line arguments).
- 2. Develop a stack class to hold a maximum of 10 integers with suitable methods. Develop a JAVA main method to illustrate Stack operations.
- 3. Develop a JAVA program to create a class named shape. Create three sub classes namely: circle, triangle
- 4. and square, each class has two member functions named draw () and erase (). Demonstrate polymorphism concepts by developing suitable methods, defining member data and main program.
- 5. Develop a JAVA program to create an abstract class Shape with abstract methods calculate Area() and calculate Perimeter(). Create subclasses Circle and Triangle that extend the Shape class and implement the respective methods to calculate the area and perimeter of each shape.
- 6. Develop a JAVA program to create an interface Resizable with methods resize Width(int width) and resize Height(int height) that allow an object to be resized. Create a class Rectangle that implements the Resizable interface and implements the resize methods
- 7. Develop a JAVA program to raise a custom exception (user defined exception) for Division ByZero using try, catch, throw and finally.
- 8. Write a program to illustrate creation of threads using runnable class. (start method start each of the newly created thread. Inside the run method there is sleep() for suspend the thread for 500 milliseconds).
- 9. Develop a program to create a class My Thread in this class a constructor, call the base class constructor, using super and start the thread. The run method of the class starts after this. It can be observed that both main thread and created child thread are executed concurrently

#### Suggested Learning Resources:

#### Textbook

1. Java: The Complete Reference, Twelfth Edition, by Herbert Schildt, November 2021, McGraw-Hill, ISBN: 9781260463422

#### **Reference Books**

2. Programming with Java, 6th Edition, by E Balagurusamy, Mar-2019, McGraw Hill Education, ISBN: 9789353162337.

ThinkinginJava, FourthEdition,byBruce Eckel, PrenticeHall,2006(https://sd.blackball.lv/library/thinking in java 4th edition.pdf)

#### Web links and Video Lectures (e-Resources):

- Java Tutorial: https://www.geeksforgeeks.org/java/
- Introduction To Programming In Java (by Evan Jones, Adam Marcus and Eugene Wu): https://ocw.mit.edu/courses/6-092-introduction-to-programming-in-java-january-iap-2010/
- Java Tutorial: <u>https://www.w3schools.com/java/</u>

#### Java Tutorial: https://www.javatpoint.com/java-tutorial

#### Activity Based Learning (Suggested Activities)/ Practical Based learning

- 1. Installation of Java (Refer: https://www.java.com/en/download/help/index\_installing.html)
- 2. Demonstration of online IDEs like geeksforgeeks, jdoodle or any other Tools
- 3. Demonstration of class diagrams for the class abstraction, type visibility, composition and inheritance

| B.E COMPUTER SCIENCE AND ENGINEERING                                                                   |                      |           |         |  |  |
|----------------------------------------------------------------------------------------------------|----------------------|-----------|---------|--|--|
| Choice Based Credit System (CBCS)                                                                      |                      |           |         |  |  |
|                                                                                                    | SEMESTER – III       |           |         |  |  |
| <b>OBJECT ORIENTED PROGRAMMING with C++</b> (2:0:2:0) 3<br>(Effective from the academic year 2023 -24) |                      |           |         |  |  |
| Course Code                                                                                            | BCS306B              | CIE Marks | 50      |  |  |
| Teaching Hours/Week (L: T:P:S)                                                                         | 2:0:2:0(Integrated)  | SEE Marks | 50      |  |  |
| Total Number of Contact Hours                                                                          | 28 Hours Theory + 20 | Exam      | 3 Hours |  |  |
|                                                                                                    | Hours of Practical   | Hours     |         |  |  |
| Examination Type                                                                                       | nation Type Theory   |           |         |  |  |

Note - Students who have undergone " Introduction to C++ Programming BPLCK105D/205D" in first year are not eligible to opt this course

#### **Course Objectives:**

This course will enable students to:

- 1. To understand object-oriented programming using C++and Gain knowledge about the capability to store information together in an object.
- 2. To illustrate the capability of a class to rely upon another class and functions.
- 3. To Create and process data in files using file I/O functions
- 4. To understand the generic programming features of C++ including Exception handling

#### Preamble

Object oriented programming is an approach that provides a way of modularizing programs by creating partitioned memory area for both data and functions that can be used as templates for creating copies of such modules on demand. OOP is a base for learning Programming with the rapid changes in technology, there is an increasing need to keep the academia abreast of the skill set requirement of the industry. These concepts are important for computer science students in their understanding of programming languages. This course will be discussing Objects, Classes, Polymorphism, Encapsulation, data abstraction Inheritance etc.

#### Module – 1

**An overview of C++:** What is object-Oriented Programming? Introducing C++ Classes, The General Form of a C++ Program. Classes and Objects: Classes, Friend Functions, Friend Classes, Inline Functions, Parameterized Constructors, Static Class Members, When Constructors and Destructors are Executed, The Scope Resolution Operator, Passing Objects to functions, Returning Objects, Object Assignment

(5 Hours)

#### Module – 2

**Arrays, Pointers, References, and the Dynamic Allocation Operators:** Arrays of Objects, Pointers to Objects, The this Pointer, Pointers to derived types, Pointers to class members. **Functions Overloading, Copy Constructors:** Functions Overloading, Overloading Constructor Functions. Copy Constructors, Default Function Arguments, Function Overloading and Ambiguity.

(6 Hours)

#### Module – 3

**Operator Overloading:** Creating a Member Operator Function, Operator Overloading Using a Friend Function, **Overloading new and delete Inheritance:** Base-Class Access Control, Inheritance and Protected Members, Inheriting Multiple Base Classes , Constructors, Destructors and Inheritance, Granting Access, Virtual Base Classes

(6 Hours)

#### Module – 4

**Virtual Functions and Polymorphism**: Virtual Functions, The Virtual Attribute is Inherited, Virtual Functions are Hierarchical, Pure Virtual Functions, Using Virtual Functions, Early vs Late Binding. **Templates**: Generic Functions, Applying Generic Functions, Generic Classes. The type name and export Keywords. The Power of Templates

#### (5 Hours)

#### Module – 5

**Exception Handling:** Exception Handling Fundamentals, Handling Derived-Class Exceptions, Exception Handling Options, Applying Exception Handling. **The C++ I/O System Basics:** C++ Streams, The C++ Classes, Formatted I/O File I/O: and File Classes, Opening and Closing a File, Reading and Writing Text Files, Detecting EOF,

(6 Hours)

**Course Outcomes:** The students will be able to:

CO1: Illustrate the basic concepts of object-oriented programming.

CO2: Design appropriate classes for the given real world scenario.

CO3: Apply the knowledge of compile-time / run-time polymorphism to solve the given problem

CO4: Use the knowledge of inheritance for developing optimized solutions

CO5: Apply the concepts of templates and exception handling for the given problem

CO6: Use the concepts of input output streams for file operations.

#### **Practical Component**

| Sl. No | Experiments                                                                                                    |
|--------|----------------------------------------------------------------------------------------------------|
| 1      | Develop a C++ program to find the largest of three numbers                                                                                                    |
| 2      | Develop a C++ program to sort the elements in ascending and descending order.                                                                                                    |
| 3      | Develop a C++ program using classes to display student name, roll number, marks obtained in two subjects and total score of student                                               |
| 4      | Develop a C++ program for a bank empolyee to print name of the employee, account no. & balance. Print invalid balance if amount                                                   |
| 5      | Develop a C++ program to demonstrate function overloading for the following prototypes. add(int a, int b) add(double a, double b                                                  |
| 6      | Develop a C++ program using Operator Overloading for overloading Unary minus operator.                                                                                            |
| 7      | Develop a C++ program to implement Multiple inheritance for performing arithmetic operation of two numbers                                                                        |
| 8      | Develop a C++ program using Constructor in Derived classes to initialize alpha, beta and gamma and display corresponding values.                                                  |
| 9      | Develop a C++ program to create a text file, check file created or not, if created it will write some text into the file and then read the text from the file.                    |
| 10     | Develop a C++ program to write and read time in/from binary file using fstream                                                                                                    |
| 11     | Develop a function which throws a division by zero exception and catch it in catch block.<br>Write a C++ program to demonstrate usage of try, catch and throw to handle exception |
| 12     | Develop a C++ program that handles array out of bounds exception using C++.                                                                                                    |
|        |                                                                                                    |

#### Textbooks:

1. Herbert schildt, The Complete Reference C++, 4 th edition, TMH, 2005.

#### **References:**

- 1. Balagurusamy E, Object Oriented Programming with C++, Tata McGraw Hill
- 2. Education Pvt.Ltd., Sixth Edition 2016.
- 3. Bhave , "Object Oriented Programming With C++", Pearson Education , 2004.
- 4. A K Sharma , "Object Oriented Programming with C++", Pearson Education, 2014.

#### Web links and Video Lectures (e-Resources):

- 1. Basics of C++ <u>https://www.youtube.com/watch?v=BClS40yzssA</u>
- 2. Functions of C++ https://www.youtube.com/watch?v=p8ehAjZWjPw Tutorial Link:
- 1. <u>https://www.w3schools.com/cpp/cpp\_intro.asp</u>
- 2. https://www.edx.org/course/introduction-to-c-3

3.https://infyspringboard.onwingspan.com/web/en/app/toc/lex\_auth\_01384364250678886443375\_s hared/overview

Activity Based Learning (Suggested Activities in Class)/ Practical Based learning .

• Group Assignment to develop small projects and demonstrate using C++

#### Department of Humanities and Social Sciences B.E COMPUTER SCIENCE AND ENGINEERING

**Choice Based Credit System (CBCS)** 

SEMESTER – III

(Common to all branches)

100

## Social Connect and Responsibility (Effective for 2022 Scheme) Course Code BSCK307 CIE Marks Examination Hamma (March (L.T.R.)) 0.0.2 SEE Marks

|                               | 2001001     | CIL Marks  | 100 |
|-------------------------------|-------------|------------|-----|
| Teaching Hours/Week (L: T:P)  | 0:0:2       | SEE Marks  | -   |
| Total Number of Contact Hours | 26 Hours    | Exam Hours | -   |
| Credits                       | 01 - Credit |            |     |

#### Course objectives: The course will enable the students to:

- 1. Provide a formal platform for students to communicate and connect to the surrounding.
- 2. create a responsible connection with the society.
- 3. Understand the community in general in which they work.
- 4. Identify the needs and problems of the community and involve them in problem –solving.
- 5. Develop among themselves a sense of social & civic responsibility & utilize their knowledge in finding practical solutions to individual and community problems.
- 6. Develop competence required for group-living and sharing of responsibilities & gain skills in mobilizing community participation to acquire leadership qualities and democratic attitudes.

#### Social Connect & Responsibility -All Modules Activity Based Learning

#### Module-1

**Plantation and adoption of a tree:** Plantation of a tree that will be adopted for four years by a group of BE / B.Tech students. (ONE STUDENT ONE TREE) They will also make an excerpt either as a documentary or a photo blog describing the plant's origin, its usage in daily life, its appearance in folklore and literature - Objectives, Visit, case study, report, outcomes. **(04 Hours)** 

#### Module-2

Heritage walk and crafts corner: Heritage tour, knowing the history and culture of the city, connecting to people around through their history, knowing the city and its craftsman, photo blog and documentary on evolution and practice of various craft forms - – Objectives, Visit, case study, report, outcomes. (05 Hours)

#### Module-3

**Organic farming and waste management:** Usefulness of organic farming, wet waste management in neighboring villages, and implementation in the campus – Objectives, Visit, case study, report, outcomes. (06 Hours)

#### Module-4

Water conservation:Knowing the present practices in the surrounding villages andimplementation in the campus, documentary or photoblog presenting the current practices –Objectives, Visit, case study, report, outcomes.(06 Hours)

#### Module-5

Food walk: City's culinary practices, food lore, and indigenous materials of the region used in<br/>cooking – Objectives, Visit, case study, report, outcomes.(05 Hours)

**Course outcomes (Course Skill Set):** At the end of the course, the student will be able to:

CO1: Communicate and connect to the surrounding.

CO2: Create a responsible connection with society.

CO3: Involve in the community in general in which they work.

CO4: Notice the needs and problems of the community and involve them in problem –solving.

CO5: Develop among themselves a sense of social & civic responsibility & utilize their knowledge in finding practical solutions to individual and community problems.

CO6: Develop competence required for group-living and sharing of responsibilities & gain skills in mobilizing community participation to acquire leadership qualities and democratic attitudes.

**ACTIVITIES:** Jamming session, open mic, and poetry: Platform to connect to others. Share the stories with others. Share the experience of Social Connect. Exhibit the talent like playing instruments, singing, one-act play, art-painting, and fine art.

**PEDAGOGY:** The pedagogy will include interactive lectures, inspiring guest talks, field visits, social immersion, and a course project. Applying and synthesizing information from these sources to define the social problem to address and take up the solution as the course project, with your group. Social immersion with NGOs/social sections will be a key part of the course. Will all lead to the course project that will address the needs of the social sector?

**COURSE TOPICS:** The course will introduce social context and various players in the social space, and present approaches to discovering and understanding social needs. Social immersion and inspiring conversional will culminate in developing an actual, idea for problem-based intervention, based on an in-depth understanding of a key social problem

**Duration:** A total of 26 hours engagement per semester is required for the 3rd semester of the B.E./B.Tech. program. The students will be divided into groups. Each group will be handled by faculty mentor. Faculty mentor will design the activities (particularly Jamming sessions open mic, and poetry) Faculty mentors have to design the evaluation system as per VTU guidelines of scheme & syllabus.

**Guideline for Assessment Process:** Continuous Internal Evaluation (CIE): After completion of the course, the student shall prepare with daily diary as reference, a comprehensive report in consultation with the mentor/s to indicate what he has observed and learned in the social connect period. The report should be signed by the mentor. The report shall be evaluated on the basis of the following criteria and/or other relevant criteria pertaining to the activity completed. Marks allotted for the diary are out of 50. Planning and scheduling the social connect Information/Data collected during the social connect Analysis of the information/data and report writing Considering all above points allotting the marks as mentioned below

Excellent: 80 to 100 Good: 60 to 79 Satisfactory: 40 to 59 Unsatisfactory and fail: <39 Special Note: NO Semester End Examination (SEE) – Completely Practical and activitiesbased evaluation

Pedagogy – Guidelines: It may differ depending on local resources available for the study as well as environment and climatic differences, location and time of execution.

| Sl<br>No | Topic                                                    | Group<br>size                   | Location                                                                                                    | Activity execution                                                                                  |                                                                                                  | Evaluation of the Topic                                                        |
|----------|----------------------------------------------------------|---------------------------------|----------------------------------------------------------------------------------------------------|----------------------------------------------------------------------------------------------------|--------------------------------------------------------------------------------------------------|--------------------------------------------------------------------------------|
| 1.       | Plantation<br>and adoption<br>of a tree                  | May be<br>individual<br>or team | Farmers land/<br>parks / Villages /<br>roadside/<br>community area /<br>College campus etc                                                                 | Site selection<br>/Proper<br>consultation/<br>Continuous<br>monitoring/<br>Information<br>board     | Report should<br>be submitted<br>by individual<br>to the<br>concerned<br>evaluation<br>authority | Evaluation<br>as per the<br>rubrics of<br>scheme and<br>syllabus by<br>Faculty |
| 2.       | Heritage<br>walk and<br>crafts<br>corner                 | May be<br>individual<br>or team | Temples /<br>monumental places<br>/ Villages/ City<br>Areas / Grama<br>panchayat/ public<br>associations/Gover<br>nment Schemes<br>officers/ campus<br>etc | Site selection<br>/Proper<br>consultation/<br>Continuous<br>monitoring/<br>Information<br>board     | Report should<br>be submitted<br>by individual<br>to the<br>concerned<br>evaluation<br>authority | Evaluation<br>as per the<br>rubrics of<br>scheme and<br>syllabus by<br>Faculty |
| 3.       | Organic<br>farming and<br>waste<br>management            | May be<br>individual<br>or team | Farmers land /<br>parks / Villages<br>visits<br>/ roadside/<br>community area /<br>College campus etc                                                      | Group selection<br>/ proper<br>consultation /<br>Continuous<br>monitoring /<br>Information<br>board | Report should<br>be submitted<br>by individual<br>to the<br>concerned<br>evaluation<br>authority | Evaluation<br>as per the<br>rubrics of<br>scheme and<br>syllabus by<br>Faculty |
| 4.       | Water<br>conservation<br>&<br>conservation<br>techniques | May be<br>individual<br>or team | Villages/ City Areas<br>/ Grama<br>panchayat/ public<br>associations/Gover<br>nment Schemes<br>officers / campus<br>etc                                    | site selection /<br>proper<br>consultation/<br>Continuous<br>monitoring/<br>Information<br>board    | Report should<br>be submitted<br>by individual<br>to the<br>concerned<br>evaluation<br>authority | Evaluation<br>as per the<br>rubrics of<br>scheme and<br>syllabus by<br>Faculty |
| 5.       | Food walk:<br>Practices in<br>society                    | May be<br>individual<br>or team | Villages/City Areas<br>/Grama<br>panchayat/public<br>associations/Gover<br>nment Schemes<br>officers/campus<br>etc                                         | Group selection<br>/ proper<br>consultation<br>/ Continuous<br>monitoring /<br>Information<br>board | Report should<br>be submitted<br>by individual<br>to the<br>concerned<br>evaluation<br>authority | Evaluation<br>as per the<br>rubrics of<br>scheme and<br>syllabus by<br>Faculty |

| Sl.NO                                                                                       | Practice Session Description                                                                                                    |                                                                                      |                                                                                                    |  |
|---------------------------------------------------------------------------------------------|----------------------------------------------------------------------------------------------------|--------------------------------------------------------------------------------------|----------------------------------------------------------------------------------------------------|--|
| 1                                                                                           | Lecture session in field to start activities                                                                                                    |                                                                                      |                                                                                                    |  |
| 2                                                                                           | Students Presentation on Ideas                                                                                                    |                                                                                      |                                                                                                    |  |
| 3                                                                                           | Commencement of activity an                                                                                                    | nd its progress                                                                      |                                                                                                    |  |
| 4                                                                                           | Execution of Activity                                                                                                    |                                                                                      |                                                                                                    |  |
| 5                                                                                           | Execution of Activity                                                                                                    |                                                                                      |                                                                                                    |  |
| 6                                                                                           | Execution of Activity                                                                                                    |                                                                                      |                                                                                                    |  |
| 7                                                                                           | Execution of Activity                                                                                                    |                                                                                      |                                                                                                    |  |
| 8                                                                                           | Case study-based Assessment, Individual performance                                                                                                    |                                                                                      |                                                                                                    |  |
| 9                                                                                           | Sector/ Team wise study and i                                                                                                    |                                                                                      |                                                                                                    |  |
| 10                                                                                          | Video based seminar for 10 minutes by each student At the end of semester                                                                                                    |                                                                                      |                                                                                                    |  |
|                                                                                             | with Report.                                                                                                    |                                                                                      |                                                                                                    |  |
|                                                                                             | with hepotti                                                                                                    |                                                                                      |                                                                                                    |  |
| •                                                                                           | Each student should do activities ad                                                                                                    | -                                                                                    |                                                                                                    |  |
| •                                                                                           | Each student should do activities ac<br>At the end of semester student perf                                                                                                    | ormance has to                                                                       |                                                                                                    |  |
| •                                                                                           | Each student should do activities ac<br>At the end of semester student perf<br>assigned activity progress and its c                                                                                                    | ormance has to ompletion.                                                            | be evaluated by the faculty for the                                                                                         |  |
|                                                                                             | Each student should do activities ac<br>At the end of semester student perf<br>assigned activity progress and its c<br>At last consolidated report of all act                                                                                      | formance has to ompletion.<br>ivities from 1 <sup>st</sup>                           | be evaluated by the faculty for the                                                                                         |  |
| •                                                                                           | Each student should do activities ac<br>At the end of semester student perf<br>assigned activity progress and its c<br>At last consolidated report of all act<br>submitted as per the instructions a                                               | ormance has to<br>ompletion.<br>tivities from 1 <sup>st</sup><br>nd scheme.          | be evaluated by the faculty for the                                                                                         |  |
| •<br>•<br>Ass <u>ess</u>                                                                    | Each student should do activities ac<br>At the end of semester student perf<br>assigned activity progress and its c<br>At last consolidated report of all act<br>submitted as per the instructions at<br><b>ment Details for CIE (both CIE and</b> | ormance has to<br>ompletion.<br>ivities from 1 <sup>st</sup><br>nd scheme.<br>I SEE) | be evaluated by the faculty for the<br>to 5 <sup>th</sup> , compiled report should be                                       |  |
| •<br>•<br>Ass <u>ess</u>                                                                    | Each student should do activities ac<br>At the end of semester student perf<br>assigned activity progress and its c<br>At last consolidated report of all act<br>submitted as per the instructions a                                               | ormance has to<br>ompletion.<br>tivities from 1 <sup>st</sup><br>nd scheme.          | be evaluated by the faculty for the<br>to 5 <sup>th</sup> , compiled report should be<br>• Implementation strategies of the |  |
| •<br>•<br>•<br>•<br>•<br>•<br>•<br>•<br>•<br>•<br>•<br>•<br>•<br>•<br>•<br>•<br>•<br>•<br>• | Each student should do activities ac<br>At the end of semester student perf<br>assigned activity progress and its c<br>At last consolidated report of all act<br>submitted as per the instructions at<br><b>ment Details for CIE (both CIE and</b> | ormance has to<br>ompletion.<br>ivities from 1 <sup>st</sup><br>nd scheme.<br>I SEE) | be evaluated by the faculty for the<br>to 5 <sup>th</sup> , compiled report should be                                       |  |

| Weightage                                                                                                    | CIE – 100% | • Implementation strategies of the                                                                                                    |
|----------------------------------------------------------------------------------------------------|------------|----------------------------------------------------------------------------------------------------|
| Field Visit, Plan, Discussion                                                                                                    | 10 Marks   | <ul> <li>project (NSS work).</li> <li>The last report should be signed<br/>by NSS Officer, the HOD and<br/>principal.</li> <li>At last report should be<br/>evaluated by the NSS officer of<br/>the institute.</li> <li>Finally, the consolidated marks<br/>sheet should be sent to the<br/>university and also to be made<br/>available at LIC visit.</li> </ul> |
| Commencement of activities and its progress                                                                                        | 20 Marks   |                                                                                                    |
| Case study-based Assessment<br>Individual performance with report                                                                  | 20 Marks   |                                                                                                    |
| Sector wise study & its consolidation<br>5*5 = 25                                                                                  | 25 Marks   |                                                                                                    |
| Video based seminar for 10 minutes by<br>each student at the end of semester<br>with Report.<br><u>Activities 1 to 5, 5*5 = 25</u> | 25 Marks   |                                                                                                    |
| Total marks for the course in each semester                                                                                        | 100 Marks  |                                                                                                    |

For each activity, 20 marks CIE will be evaluated for IA marks at the end of semester, Report and assessment copy should be made available in the department.

Students should present the progress of the activities as per the schedule in the prescribed practical session in the field.

There should be positive progress in the vertical order for the benefit of society in general through activities.

|                                            | BF CO                                                                                          | MPUTER SCIENCE         | AND ENGINEERING             |                         |  |
|--------------------------------------------|------------------------------------------------------------------------------------------------|------------------------|-----------------------------|-------------------------|--|
|                                            |                                                                                                | oice Based Credit      |                             |                         |  |
|                                            |                                                                                                | SEMESTER               |                             |                         |  |
|                                            | Da                                                                                             | ta Analytics with E    |                             |                         |  |
| (Effective from the academic year 2023-24) |                                                                                                |                        |                             |                         |  |
| Cour                                       | se Code                                                                                        | BCS358A                | CIE Marks                   | 50                      |  |
| Teac                                       | hing Hours/Week (L:T:P:S)                                                                      | 0:0:2:0                | SEE Marks                   | 50                      |  |
| -                                          | Total Number of Contact Hours26Exam Hours02                                                    |                        |                             | 02                      |  |
| Exan                                       | Examination Type Practical                                                                     |                        |                             |                         |  |
|                                            | e Objectives:                                                                                  |                        |                             |                         |  |
| This co                                    | ourse enables students to:                                                                     |                        |                             |                         |  |
| 1.                                         | To Apply analysis techniques t                                                                 | o datasets in Excel    |                             |                         |  |
| 2.                                         | Learn how to use Pivot Tables                                                                  | and Pivot Charts to s  | streamline your workflow    | n Excel                 |  |
| 3.                                         | Understand and Identify the pr                                                                 | rinciples of data anal | ysis                        |                         |  |
| 4.                                         | Become adept at using Excel fu                                                                 | nctions and techniq    | ues for analysis            |                         |  |
| 5.                                         | Build presentation ready dashl                                                                 | ooards in Excel        | -                           |                         |  |
| Sl. No                                     |                                                                                                | Progra                 | ms List                     |                         |  |
| 1                                          | Getting Started with Excel: Cr                                                                 | reation of spread she  | eets, Insertion of rows and | d columns, Drag & Fill, |  |
| 1                                          | use of Aggregate functions.                                                                    |                        |                             |                         |  |
| 2                                          | Working with Data : Importin                                                                   | g data, Data Entry &   | Manipulation, Sorting & I   | Filtering.              |  |
| 3                                          | Working with Data: Data Vali                                                                   | dation, Pivot Tables   | & Pivot Charts.             |                         |  |
| 4                                          | Data Analysis Process: Condit                                                                  | ional Formatting, W    | hat-If Analysis, Data Table | es, Charts & Graphs.    |  |
| 5                                          | Cleaning Data with Text Func                                                                   | tions: use of UPPER    | and LOWER, TRIM function    | on, Concatenate.        |  |
| 6                                          | Cleaning Data Containing Da<br>DATEDIF, TIMEVALUE function                                     |                        | s: use of DATEVALUE fu      | nction, DATEADD and     |  |
| 7                                          | Conditional Formatting: form analysis.                                                         | natting, parsing, and  | highlighting data in spr    | eadsheets during data   |  |
| 8                                          | Working with Multiple Shee<br>organizing and managing data                                     |                        |                             |                         |  |
|                                            | Create worksheet with following fields: Empno, Ename, Basic Pay(BP), Travelling Allowance(TA), |                        |                             |                         |  |
| 0                                          | Dearness Allowance(DA), House Rent Allowance(HRA), Income Tax(IT), Provident Fund(PF), Net     |                        |                             |                         |  |
| 9                                          | Pay(NP). Use appropriate formulas to calculate the above scenario. Analyse the data using      |                        |                             |                         |  |
|                                            | appropriate chart and report the data.                                                         |                        |                             |                         |  |
|                                            | Create worksheet on Inventory Management: Sheet should contain Product code, Product name,     |                        |                             |                         |  |
| 10                                         | Product type, MRP, Cost after % of discount, Date of purchase. Use appropriate formulas to     |                        |                             |                         |  |
|                                            | calculate the above scenario. Analyse the data using appropriate chart and report the data.    |                        |                             |                         |  |
|                                            | rse Outcomes:                                                                                  |                        |                             |                         |  |
|                                            | student should be able to:                                                                     |                        |                             |                         |  |
|                                            | Choose functions and product                                                                   | •                      | 1 0                         |                         |  |
|                                            | Create and manipulate data lis                                                                 | 0                      |                             |                         |  |
|                                            | Utilize Consolidation features                                                                 |                        |                             | e worksheets.           |  |
|                                            | Apply Macros and Auto-filter t                                                                 | to solve the given rea | al-world scenario.          |                         |  |
|                                            | books                                                                                          | with Misses of C       | al. Undated for Off         |                         |  |
| 1.                                         | Berk & Carey - Data Analysis                                                                   |                        | -                           | rrw, Inira Eaition, C   |  |
|                                            | 2010 Brooks/Cole, Cengage L                                                                    | earning, ISBN-13: 9.   | / 0-0-473-371/8-4           |                         |  |

| 2. | Wayne L. Winston - Microsoft Excel 2019: Data Analysis And Business Modelling, PHI, ISBN: 9789389347180                             |
|----|----------------------------------------------------------------------------------------------------|
| 3. | Aryan Gupta - Data Analysis in Excel: The Best Guide.<br>(https://www.simplilearn.com/tutorials/excel-tutorial/data-analysis-excel) |

#### B.E. COMPUTER SCIENCE AND ENGINERRING Choice Based Credit System (CBCS)

SEMESTER – III

#### Data Analytics with R (0:0:2:0) 1

(Effective from the academic year 2023-24)

| · · · · · · · · · · · · · · · · · · · | 5         | ,          |    |
|---------------------------------------|-----------|------------|----|
| Course Code                           | BCS358B   | CIE Marks  | 50 |
| Teaching Hours/Week (L:T:P:S)         | 0:0:2     | SEE Marks  | 50 |
| Total Number of Contact Hours         | 25        | Exam Hours | 02 |
| Examination Nature (SEE)              | Practical |            |    |

#### **Course Objectives:**

This course will enable students to:

- 1. To explore and understand how R and R Studio interactive environment.
- 2. To understand the different data Structures, data types in R.
- 3. To learn and practice programming techniques using R programming.
- 4. To import data into R from various data sources and generate visualizations.
- 5. To draw insights from datasets using data analytics techniques.

**Preamble:** R analytics is data analytics using R programming language, an open-source language used for statistical computing or graphics. This programming language is often used in statistical analysis and data mining It can be used for analytics to identify patterns and build practical models.

| SI.<br>No | Experiments                                                                                                    |
|-----------|----------------------------------------------------------------------------------------------------|
|           | Demonstrate the steps for installation of R and R Studio. Perform the following:                                                                                                    |
| 1         | <ul> <li>a) Assign different type of values to variables and display the type of variable. Assign different types such as Double, Integer, Logical, Complex and Character and understand the difference between each data type.</li> <li>b) Demonstrate Arithmetic and Logical Operations with simple examples.</li> <li>c) Demonstrate generation of sequences and creation of vectors.</li> <li>d) Demonstrate Creation of Matrices</li> <li>e) Demonstrate the Creation of Matrices from Vectors using Binding Function.</li> <li>f) Demonstrate element extraction from vectors, matrices and arrays</li> </ul> |
|           | <b>Suggested Reading</b> – Text Book 1 – Chapter 1 (What is R, Installing R, Choosing an IDE – RStudio, How to Get Help in R, Installing Extra Related Software), Chapter 2 (Mathematical Operations and Vectors, Assigning Variables, Special Numbers, Logical Vectors), Chapter 3 (Classes, Different Types of Numbers, Other Common Classes, Checking and Changing Classes, Examining Variables )                                                                                                    |

|   | Assess the Financial Statement of an Organization being supplied with 2 vectors of data: Monthly Revenue and Monthly Expenses for the Financial Year. You can create your own sample data vector for this experiment) Calculate the following financial metrics:      |
|---|----------------------------------------------------------------------------------------------------|
|   | a. Profit for each month.                                                                                                    |
|   | b. Profit after tax for each month (Tax Rate is 30%).                                                                                                    |
|   | c. Profit margin for each month equals to profit after tax divided by revenue.                                                                                                    |
|   | d. Good Months – where the profit after tax was greater than the mean for the year.                                                                                                    |
|   | e. Bad Months – where the profit after tax was less than the mean for the year.                                                                                                    |
| 2 | f. The best month – where the profit after tax was max for the year.                                                                                                    |
| 2 | g. The worst month – where the profit after tax was min for the year.                                                                                                    |
|   | Note:                                                                                                    |
|   | a. All Results need to be presented as vectors                                                                                                    |
|   | b. Results for Dollar values need to be calculated with \$0.01 precision, but need to be presented in Units                                                                                                    |
|   | of \$1000 (i.e 1k) with no decimal points                                                                                                    |
|   | c. Results for the profit margin ratio need to be presented in units of % with no decimal point.                                                                                                    |
|   | d. It is okay for tax to be negative for any given month (deferred tax asset)                                                                                                    |
|   | e. Generate CSV file for the data.                                                                                                    |
|   | Suggested Reading – Text Book 1 – Chapter 4 (Vectors, Combining Matrices)                                                                                                    |
| 3 | Develop a program to create two 3 X 3 matrices A and B and perform the following operations a)<br>Transpose of the matrix b) addition c) subtraction d) multiplication<br><b>Suggested Reading</b> – Text Book 1 – Chapter 4 (Matrices and Arrays – Array Arithmetic) |
|   |                                                                                                    |
|   | Develop a program to find the factorial of given number using recursive function calls.<br><b>Suggested Reading</b> – Reference Book 1 – Chapter 5 (5.5 – Recursive Programming)                                                                                      |
| 4 | Text Book 1 – Chapter 8 (Flow Control and Loops – If and Else, Vectorized If, while loops, for loops),                                                                                                    |
|   | Chapter 6 (Creating and Calling Functions, Passing Functions to and from other functions)                                                                                                    |
|   | Develop an R Program using functions to find all the prime numbers up to a specified number by the method of Sieve of Eratosthenes.                                                                                                    |
| 5 | Suggested Reading – Reference Book 1 - Chapter 5 (5.5 – Recursive Programming)                                                                                                    |
|   | Text Book 1 – Chapter 8 (Flow Control and Loops – If and Else, Vectorized If, while loops, for loops),                                                                                                    |
|   | Chapter 6 (Creating and Calling Functions, Passing Functions to and from other functions)                                                                                                    |
|   | The built-in data set mammals contain data on body weight versus brain weight. Develop R commands                                                                                                    |
|   | to:                                                                                                    |
| C | a) Find the Pearson and Spearman correlation coefficients. Are they similar?                                                                                                    |
| 6 | b) Plot the data using the plot command.                                                                                                    |
|   |                                                                                                    |
|   | c) Plot the logarithm (log) of each variable and see if that makes a difference.<br><b>Suggested Reading</b> – Text Book 1 –Chapter 12 – (Built-in Datasets) Chapter 14 – (Scatterplots)                                                                              |

|   | Douglan D program to great                                                                                                    | o o Doto Eromo with followir                                                                                                    | a dataile and do the followin                                                                                     | gonorations         |
|---|----------------------------------------------------------------------------------------------------|----------------------------------------------------------------------------------------------------|----------------------------------------------------------------------------------------------------|---------------------|
|   | itemCode                                                                                                    | itemCategory                                                                                                    | ng details and do the followin<br><b>itemPrice</b>                                                                | g operations.       |
|   | 1001                                                                                                    | Electronics                                                                                                    | 700                                                                                                    |                     |
|   | 1001                                                                                                    | Desktop Supplies                                                                                                    | 300                                                                                                    | _                   |
|   | 1003                                                                                                    | Office Supplies                                                                                                    | 350                                                                                                    | -                   |
|   | 1004                                                                                                    | USB                                                                                                    | 400                                                                                                    |                     |
|   | 1005                                                                                                    | CD Drive                                                                                                    | 800                                                                                                    |                     |
| 7 | to 350.<br>b) Subset the Data frame an<br>"Desktop Supplies"                                                                                                    | nd display only the items w<br>ne called "item-details" with<br>erge the two frames                                                                              | those items whose price is gro<br>here the category is either "<br>three different fields itemCod<br>Data Frames) | Office Supplies" or |
| 8 | September 1973. Develop H<br>following statements.<br>a) Assigning names, using th<br>b) Change colors of the Histo<br>c) Remove Axis and Add lab<br>d) Change Axis limits of a Hi<br>e) Add Density curve to the               | R program to generate histo<br>ne air quality data set.<br>ogram<br>els to Histogram<br>istogram<br>histogram                                                    | / air quality measurements in<br>ogram by using appropriate<br>– The ggplot2 Package), Chap                       | arguments for the   |
| 9 | Design a data frame in R for<br>defines all the required infor<br>into R and do the following a<br>a) Find the total number row<br>b) Find the maximum salary<br>c) Retrieve the details of the<br>d) Retrieve all the employee | rmation about the employee<br>analysis.<br>ws & columns<br>e employee with maximum s<br>es working in the IT Departm<br>n the IT Department whose s<br>eput.csv" | nent.<br>salary is greater than 20000 a                                                                           | _date, dept. Import |

Using the built in dataset mtcars which is a popular dataset consisting of the design and fuel consumption patterns of 32 different automobiles. The data was extracted from the 1974 Motor Trend US magazine, and comprises fuel consumption and 10 aspects of automobile design and performance for 32 automobiles (1973-74 models). Format A data frame with 32 observations on 11 variables : [1] mpg Miles/(US) gallon, [2] cyl Number of cylinders [3] disp Displacement (cu.in.), [4] hp Gross horsepower [5] drat Rear axleratio,[6] wt Weight (lb/1000) [7] qsec 1/4 mile time, [8] vs V/S, [9] am Transmission (0 = automatic, 1 = manual), [10] gear Number of forward gears, [11] carb Number of carburetors Develop R program, to solve the following:

- a) What is the total number of observations and variables in the dataset?
- b) Find the car with the largest hp and the least hp using suitable functions

10 b) Find the car with the largest hp and the least hp using suitable functions
 c) Plot histogram / density for each variable and determine whether continuous variables are normally distributed or not. If not, what is their skewness?

d) What is the average difference of gross horse power(hp) between automobiles with 3 and 4 number of cylinders(cyl)? Also determine the difference in their standard deviations.

e) Which pair of variables has the highest Pearson correlation?

# References (Web links):

1. https://cran.r-project.org/web/packages/explore/vignettes/explore\_mtcars.html

2. https://www.w3schools.com/r/r\_stat\_data\_set.asp

3. https://rpubs.com/BillB/217355

Demonstrate the progression of salary with years of experience using a suitable data set (You can create your own dataset). Plot the graph visualizing the best fit line on the plot of the given data points. Plot a curve of Actual Values vs. Predicted values to show their correlation and performance of the model. Interpret the meaning of the slope and y-intercept of the line with respect to the given data. Implement

<sup>11</sup> using lm function. Save the graphs and coefficients in files. Attach the predicted values of salaries as a new column to the original data set and save the data as a new CSV file.

**Suggested Reading** – Reference Book 2 – Chapter 20 (General Concepts, Statistical Inference, Prediction)

# **Course outcomes:**

The students will be able to:

- CO1: Explain the fundamental syntax of R data types, expressions and the usage of the R-Studio IDE.
- CO2: Develop a program in R with programming constructs: conditionals, looping and functions.
- CO3: Apply the list and data frame structure of the R programming language.
- CO4: Use visualization packages and file handlers for data analysis.

# Textbooks

1. Cotton, R. (2013). Learning R: A Step by Step Function Guide to Data Analysis. 1st ed. O'Reilly Media Inc.

# References

1. Jones, O., Maillardet. R. and Robinson, A. (2014). Introduction to Scientific Programming and Simulation Using R. Chapman & Hall/CRC, The R Series.

2. Davies, T.M. (2016) The Book of R: A First Course in Programming and Statistics. No Starch Press.

## B.E. COMPUTER SCIENCE AND ENGINEERING Choice Based Credit System (CBCS)

SEMESTER – III

# VERSION CONTROLLER WITH GIT (0:0:2:0) 1

(Effective from the academic year 2023-24)

| Course Code                   | BCS358C   | CIE Marks  | 50 |
|-------------------------------|-----------|------------|----|
| Teaching Hours/Week (L:T:P:S) | 0:0:2:0   | SEE Marks  | 50 |
| Total Number of Contact Hours | 26        | Exam Hours | 02 |
| Examination Nature            | Practical |            |    |

### **Course Objectives:**

This course will enable students to:

- 1. Familiar with the basic command of Git.
- 2. Create and manage branches.
- 3. Understand how to collaborate and work with Remote Repositories.
- 4. Familiar with version controlling commands.

## Preamble

In today's fast-paced world of software development and project management, the ability to efficiently manage your project's source code and collaborate with team members is crucial. Git has become the industry standard for version control, enabling seamless project tracking, code collaboration, and problem resolution.

| Sl.<br>No | Experiments                                                                                                    |
|-----------|----------------------------------------------------------------------------------------------------|
| 1         | Setting Up and Basic Commands                                                                                                    |
|           | Initialize a new Git repository in a directory. Create a new file and add it to the staging area and                                      |
|           | commit the changes with an appropriate commit message.                                                                                    |
| 2         | Creating and Managing Branches                                                                                                    |
|           | Create a new branch named "feature-branch." Switch to the "master" branch. Merge the "feature-                                            |
|           | branch" into "master."                                                                                                    |
| 3         | Creating and Managing Branches                                                                                                    |
|           | Write the commands to stash your changes, switch branches, and then apply the stashed changes.                                            |
| 4         | Collaboration and Remote Repositories                                                                                                    |
|           | Clone a remote Git repository to your local machine.                                                                                      |
| 5         | Collaboration and Remote Repositories                                                                                                    |
|           | Fetch the latest changes from a remote repository and rebase your local branch onto the updated                                           |
| (         | remote branch.                                                                                                    |
| 6         | <b>Collaboration and Remote Repositories</b><br>Write the command to merge "feature-branch" into "master" while providing a custom commit |
|           | message for the merge.                                                                                                    |
| 7         | Git Tags and Releases                                                                                                    |
| ,         | Write the command to create a lightweight Git tag named "v1.0" for a commit in your local repository.                                     |
| 8         | Advanced Git Operations                                                                                                    |
|           | Write the command to cherry-pick a range of commits from "source-branch" to the current branch.                                           |
| 9         | Analysing and Changing Git History                                                                                                    |
|           | Given a commit ID, how would you use Git to view the details of that specific commit, including the                                       |
|           | author, date, and commit message?                                                                                                    |
| 10        | Analysing and Changing Git History                                                                                                    |
|           | Write the command to list all commits made by the author "JohnDoe" between "2023-01-01" and                                               |
|           | "2023-12-31."                                                                                                    |

Analysing and Changing Git History
 Write the command to display the last five commits in the repository's history.

 Analysing and Changing Git History
 Write the command to undo the changes introduced by the commit with the ID "abc123".

### Course outcomes:

The students will be able to:

CO1: Use the basics commands related to Git repository

CO2: Create and manage the branches

CO3: Apply commands related to Collaboration and Remote Repositories

CO4: Use the commands related to Git Tags, Releases and advanced Git operations

CO5: Analyze and change the Git history

## Textbooks

- 1. Version Control with Git, 3rd Edition, by Prem Kumar Ponuthorai, Jon Loeliger Released October 2022, Publisher(s): O'Reilly Media, Inc.
- 2. Pro Git book, written by Scott Chacon and Ben Straub and published by Apress https://git- scm.com/book/en/v2

### References

- 1. <u>https://infyspringboard.onwingspan.com/web/en/app/toc/lex auth 0130944433473699842782 sha</u> red/overview
- 2. https://infyspringboard.onwingspan.com/web/en/app/toc/lex\_auth\_01330134712177459211926\_sh ared/overview

| B.E. CO                        | MPUTER SCIENCE AND ENG       | GINEERING  |    |
|--------------------------------|------------------------------|------------|----|
| Ch                             | oice Based Credit System (   | CBCS)      |    |
|                                | SEMESTER – III               |            |    |
| Data V                         | visualization with Python (  | 0:0:2:0) 1 |    |
| (Effe                          | ctive from the academic year | 2023-24)   |    |
| Course Code                    | BCS358D                      | CIE Marks  | 50 |
| Teaching Hours/Week (L:T:P: S) | 0: 0: 2: 0                   | SEE Marks  | 50 |
| Credits                        | 01                           | Exam Hours | 2  |
| Examination type (SEE)         | Practical                    |            |    |

## **Course objectives:**

- CLO 1. Demonstrate the use of IDLE or PyCharm IDE to create Python Applications
- CLO 2. Using Python programming language to develop programs for solving real-world problems
- CLO 3. Implementation of Matplotlib for drawing different Plots
- CLO 4. Demonstrate working with Seaborn, Bokeh.

## Preamble:

Data Visualization with Python course i a gateway to the captivating world of visualizing data using the power of Python. In this journey, you'll uncover the art and science of transforming raw data into meaningful and engaging visual representations. Throughout this course, we will equip you with the skills and knowledge to create informative, insightful, and aesthetically pleasing data visualizations. Whether you're a data scientist, analyst, or enthusiast, the ability to present data effectively is a valuable skill.

| Sl. No        | Exporimonts                                                                                     |
|---------------|-------------------------------------------------------------------------------------------------|
| <b>51. NO</b> | Experiments                                                                                     |
| 1.            | a) Write a python program to find the best of two test average marks out of three test's marks  |
|               | accepted from the user.                                                                         |
|               | b) Develop a Python program to check whether a given number is palindrome or not andalso        |
|               | count the number of occurrences of each digit in the input number.                              |
|               | Datatypes: https://www.youtube.com/watch?v=gCCVsvgR2KU                                          |
|               | Operators: <u>https://www.youtube.com/watch?v=v5MR5JnKcZI</u>                                   |
|               | Flow Control: <u>https://www.youtube.com/watch?v=PqFKRqpHrjw</u>                                |
|               | For loop: https://www.youtube.com/watch?v=0ZvaDa8eT5s                                           |
|               | While loop: <u>https://www.youtube.com/watch?v=HZARImviDxg</u>                                  |
|               | Exceptions: https://www.youtube.com/watch?v=6SPDvPK38tw                                         |
| 2.            | a) Defined as a function F as Fn = Fn-1 + Fn-2. Write a Python program which accepts a value    |
|               | for N (where N >0) as input and pass this value to the function. Display suitable error message |
|               | if the condition for input value is not followed.                                               |

|    | b) Develop a python program to convert binary to decimal, octal to hexadecimal using          |
|----|-----------------------------------------------------------------------------------------------|
|    | functions. Functions:https://www.youtube.com/watch?v=BVfCWuca9nw                              |
|    | Arguments:https://www.youtube.com/watch?v=ijXMGpoMkhQ Return value:                           |
|    | https://www.youtube.com/watch?v=nuNXiEDnM44                                                   |
| 3. | a) Write a Python program that accepts a sentence and find the number of words, digits,       |
|    | uppercase letters and lowercase letters.                                                      |
|    | b) Write a Python program to find the string similarity between two given strings Sample      |
|    | Output: Sample Output: Original string: Original string: Python Exercises Python Exercises    |
|    | Python Exercises Python Exercise Similarity between two said strings: Similarity between two  |
|    | said strings:1.0 0.967741935483871 Strings:                                                   |
|    | https://www.youtube.com/watch?v=lSItwlnF0eU String functions:                                 |
|    | https://www.youtube.com/watch?v=9a3CxJyTq00                                                   |
| 4. | a) Write a Python program to Demonstrate how to Draw a Bar Plot using Matplotlib.             |
|    | b) Write a Python program to Demonstrate how to Draw a Scatter Plot using Matplotlib.         |
|    | https://www.youtube.com/watch?v=RRHQ6Fs1b8w&list=PLjVLYmrlmjGcC0B_FP3bkJJIPkV5                |
|    | GuZR&index=3                                                                                  |
|    | https://www.youtube.com/watch?v=7ABCuhW09II&list=PLjVLYmrlmjGcC0B_FP3bkJJIPkV5G               |
|    | uZR&index=4                                                                                   |
| 5. | a)Write a Python program to Demonstrate how to Draw a Histogram Plot using Matplotlib.        |
|    | b) Write a Python program to Demonstrate how to Draw a Pie Chart using Matplotlib.            |
|    | https://www.youtube.com/watch?v=Qk7caotaQUQ&list=PLjVLYmrlmjGcC0B_FP3bkJJIPkV5G               |
|    | uZR&index=6                                                                                   |
|    | https://www.youtube.com/watch?v=PSji21jUN00&list=PLjVLYmrlmjGcC0B_FP3bkJJIPkV5Gu              |
|    | ZR&index=7                                                                                    |
| 6. | a) Write a Python program to illustrate Linear Plotting using Matplotlib.                     |
|    | b) Write a Python program to illustrate liner plotting with line formatting using Matplotlib. |
|    | https://www.youtube.com/watch?v=U098lJQ3QGI&list=PL-                                          |
|    | osiE80TeTvipOqomVEeZ1HRrcEvtZB_                                                               |
| 7. | Write a Python program which explains uses of customizing seaborn plots with Aesthetic        |
|    | functions. https://www.youtube.com/watch?v=6GUZXDef2U0                                        |
| 8. | Write a Python program to explain working with bokeh line graph using Annotations and         |
|    | Legends. a) Write a Python program for plotting different types of plots using Bokeh.         |
|    | https://www.youtube.com/watch?v=HDvxYoRadcA                                                   |

Python (Full Course): https://www.youtube.com/watch?v=\_uQrJ0TkZlc

Pedagogy For the above experiments the following pedagogy can be considered. Problem based learning, Active learning, MOOC, Chalk &Talk

Course outcomes (Course Skill Set):

At the end of the course the student will be able to:

CO 1. Demonstrate the use of IDLE or PyCharm IDE to create Python Applications.

CO 2. Apply Python programming constructs to develop programs for solving real-world problems.

CO 3. Analyze datasets and draw various plots using different libraries.

CO 4. Design various visualization graphs and plots for various Data sets.

CO 5. Demonstration and visualization of real time Time Series analysis.

# Textbooks:

.

1. Al Sweigart, "Automate the Boring Stuff with Python",1stEdition, No Starch Press, 2015. (Available

under CC-BY-NC-SA license at https://automatetheboringstuff.com/)

2. Reema Thareja "Python Programming Using Problem Solving Approach" Oxford University Press.

3. Allen B. Downey, "Think Python: How to Think Like a Computer Scientist",

2nd Edition, Green Tea Press, 2015. (Available under CC-BY-NC license at

http://greenteapress.com/thinkpython2/thinkpython2.pdf)

4. Jake VanderPlas "Python Data Science Handbook" 1st Edition, O'REILLY

| 9.  | Write a Python program to draw 3D Plots using Plotly Libraries.       |
|-----|-----------------------------------------------------------------------|
|     | https://www.youtube.com/watch?v=cCck7hCanpw&list=PLE50-               |
|     | dh6JzC4onXqkv9H3HtPbBVA8M94&index=                                    |
| 10. | a) Write a Python program to draw Time Series using Plotly Libraries. |
|     | b) Write a Python program for creating Maps using Plotly Libraries.   |
|     | https://www.youtube.com/watch?v=xnJ2TNrGYik&list=PLE50-               |
|     | dh6JzC4onXqkv9H3HtPbBVA8M94&index=5                                   |
|     | https://www.youtube.com/watch?v=D35m2CdMhVs&list=PLE50-               |
|     | dh6JzC4onXqkv9H3HtPbBVA8M94&index=6                                   |

# **Department of Humanities and Social Sciences B.E. COMPUTER SCIENCE AND ENGINEERING Choice Based Credit System (CBCS)**

SEMESTER - III to VI

### NSS

(Common to all branches) (Effective for the 2022 scheme)

| Course Code                   | BNSK359/459/559/659 | CIE Marks  | 100 |
|-------------------------------|---------------------|------------|-----|
| Teaching Hours/Week (L:T:P)   | 0:0:2               | SEE Marks  | -   |
| Total Number of Contact Hours | 26                  | Exam Hours | -   |

### Mandatory Course (Non-Credit)

(Completion of the course shall be mandatory for the award of degree)

### **Course Objectives: National Service Scheme (NSS) will enable the students to:**

- 1. Understand the community in general in which they work.
- 2. Identify the needs and problems of the community and involve them in problem solving.
- 3. Develop among themselves a sense of social & civic responsibility & utilize their knowledge in finding practical solutions to individual and community problems.
- 4. Develop competence required for group-living and sharing of responsibilities & gain skills in mobilizing community participation to acquire leadership qualities and democratic attitudes.
- 5. Develop capacity to meet emergencies and natural disasters & practice national integration and social harmony in general.

### Module - 1

## **Introduction to NSS**

History and growth of NSS, Philosophy of NSS, Objectives of NSS, Meaning of NSS Logo, NSS Programs and activities, administrative structure of NSS, Planning of programs / activities, implementation of NSS programs / activities, National & State Awards for NSS College / Program Officer / Volunteers.

# Module – 2

**Overview of NSS Programs** Objectives, special camping – Environment enrichment and conservation, Health, Family, Welfare and Nutrition program. Awareness for improvement of the status of women, Social Service program, production-oriented programs, Relief & Rehabilitation work during natural calamities, education and recreations, Selection of the problem to be addressed.

## Module – 3

## NSS Activities - Group Contributions to Society / community (Activity based Learning)

Organic Farming, Indian agriculture (Past, Present, Future) Connectivity for marketing, Waste management-Public, Private and Govt. organization, 5 R's. Water conservation techniques - role of different stakeholders – implementation, preparing an actionable business proposal for enhancing the village income and approach for implementation. Helping local schools to achieve good results and enhance their enrolment in Higher/technical/vocational education.

(06 Hours)

### Module – 4

# National Level Activities for Society / Community at large (Activity based Learning)

Developing Sustainable Water management system for rural areas and implementation approaches. Contribution to any national level initiative of Government of India. Foreg. Digital India, Skill India, Swachh Bharat, Atmanirbhar Bharath, Make in India, Mudra scheme, Skill development (06 Hours) programs etc.

(04 Hours)

### (04 Hours)

## Module – 5

## Individual Activities for Local Voice (Activity based learning)

Govt. school Rejuvenation and helping them to achieve good infrastructure, Plantation and adoption of plants. Know your plants. Spreading public awareness under rural outreach programs, National integration and social harmony events. (06 Hours)

## **Course outcomes (Course Skill Set):**

At the end of the course, the student will be able to:

CO1: Understand the importance of his / her responsibilities towards society.

CO2: Analyse the environmental and societal problems/issues and will be able to design solutions for the same.

CO3: Evaluate the existing system and to propose practical solutions for the same for sustainable development.

CO4: Implement government or self-driven projects effectively in the field.

CO5: Develop capacity to meet emergencies and natural disasters & practice national integration and social harmony in general.

## **Teaching Practice:**

- Classroom teaching (Chalk and Talk)
- ICT Power Point Presentation
- Audio & Video Visualization Tools

### Assessment Details

| Weightage                                  | CIE – 100% |
|--------------------------------------------|------------|
| Presentation -1                            | 20 Marks   |
| Selection of topic, PHASE-1                |            |
| Commencement of activity and its progress  | 20 Marks   |
| – PHASE – 2                                |            |
| Case Study based Assessment – Individual   | 20 Marks   |
| performance                                |            |
| Sector wise study and its consolidation    | 20 Marks   |
| Video based seminar for 10 minutes by      | 20 Marks   |
| each student at the end of the course with |            |
| Report                                     |            |

## Suggested Learning Resources:

**Books**:

1. NSS Course Manual, Published by NSS Cell, VTU Belagavi.

2. Government of Karnataka, NSS cell, activities reports and its manual.

3. Government of India, NSS cell, Activities reports and its manual.

# DEPARTMENT OF HUMANITIES AND SOCIAL SCIENCES **B.E COMPUTER SCIENCE AND ENGINEERING**

# **Choice Based Credit System (CBCS)**

SEMESTER – III to VI

## **Sports**

(Common to all Branches) (Effective for the 2022 scheme)

| (                             |                     |            |     |
|-------------------------------|---------------------|------------|-----|
| Course Code                   | BPEK359/459/559/659 | CIE Marks  | 100 |
| Teaching Hours/Week (L: T:P)  | 0:0:2               | SEE Marks  |     |
| Total Number of Contact Hours | 26                  | Exam Hours |     |

### Mandatory Course (Non-Credit)

(Completion of the course shall be mandatory for the award of degree)

**Course Objectives:** The course will enable students to

- 1. Develop a healthy life style.
- 2. Acquire Knowledge about various stages of sports and games.
- 3. Focus on modern technology in sports.

### Module – 1

Introduction of the game: Aim of sports and games, Brief history of the game, Nature of the game, Terminology & Modern trends of the game, Fitness & Skill tests along with Game Performance.

### (06 Hours)

### Module – 2

**Offensive and Defensive Techno Tactical Abilities:** Fitness, Fundamentals & Techniques of the game with the implementation of Biomechanics, Tactics- Drills for the Techno Tactical abilities, Individual and Group, Miner games- to implement the Techniques, Tactics and Motor abilities.

### (05 Hours)

### Module - 3

Team tactics and Rules of the Game: Rules and Regulations of the Game: Game rules as well as sequence of officiating, Team tactics: Offensive and Defensive team strategies and scrimmages, Practice Matches: among the group, Analysis of Techno Tactical abilities: Correction and implementation of skills and Sports Injuries and rehabilitation: First aid, PRICE treatment,

### (05 Hours)

### Module - 4

**Sports Training:** Introduction of Sports Training, Principles of Sports performance, how to increase and sustain the sports performance, Training Load & Recovery- How to increase the training load (volume/Intensity) and means and methods for Recovery, Periodization: Shorts, Medium and Long term, Physiological changes: Changes in Lung capacity, heart beats etc...

### (05 Hours)

### Module - 5

**Drganization of Sports Event:** Tournament system, Planning and preparation for the competition, Ground preparation and Equipment's, Organizing an event among the group.

### (05 Hours)

The above 5 modules are common to all the sports events / games, we are offering the following games: **1**. Baseball, 2. Kabaddi, 3. Table Tennis, and 4. Volleyball.

### **Course outcomes:**

The students will be able to:

- 1. Understand the importance of sports and games, inculcate healthy habits of daily exercise & fitness, Self-hygiene, good food habits, Create awareness of Self-assessment of fitness.
- 2. Develops individual and group techno tactical abilities of the game.
- 3. Increases the team combination and plan the strategies to play against opponents.
- 4. Outline the concept of sports training and how to adopt technology to attain high level performance.
- 5. Summarize the basic principles of organising sports events and concept of technology implemented to organise competitions in an unbiased manner.

### **Teaching Practice:**

- Classroom teaching (Chalk and Talk)
- ICT Power Point Presentation and video analysing.
- Practical classes in outdoor and indoor as per requirement.

## CIE: 100 Marks

- CIE 1 for 40 marks A theory paper which is MCQ / Descriptive conducted during the semester.
- CIE 2 for 60 marks A practical test conducted at the end of the semester in which the student has to give fitness and skill tests and his performance in game will be assessed.

### Textbooks

- 1. Barbara Bushman, "ACSM's complete guide to Fitness & Health", 2011, Human Kinetics USA
- 2. <u>Pankaj Vinayak Pathak</u>, "Sports and Games Rules and Regulation", 2019, Khel Sahitya Kendra.
- 3. Hardayal Singh, *"Sports Training, General Theory & Methods"*, 1984 "Netaji Subhas, National Institute of Sports".
- 4. <u>Keith A. Brown</u>, "International Handbook of Physical Education and Sports Science", 2018, (5 Volumes) Hardcover.

### References

- 1. Tudor O Bompa," Periodization Training for Sports", 1999, Human Kinetics, USA
- 2. Michael Boyle, "New Functional Training for Sports" 2016, Human Kinetics USA
- 3. Michael Kjaer, Michael Rogsgaard, Peter Magnusson, Lars Engebretsen & 3 more, "Text book of Sports Medicine: Basic Science and Clinical Aspects of Sports Injury and Physical Activity", 2002, Wiley Blackwell.
- 4. Scott L. Delp and Thomas K. Uchida, "Biomechanics of Movement: The Science of Sports, Robotics, and Rehabilitation", 2021, The MIT Press
- 5. <u>MCARDLE W.D.</u> "Exercise Physiology Nutrition Energy And Human Performance" 2015, LWW IE (50)

|                                                                                                    | f Humanities and Socia                                                                                                    | l Sciences                                             |                                                                                    |
|----------------------------------------------------------------------------------------------------|----------------------------------------------------------------------------------------------------|--------------------------------------------------------|------------------------------------------------------------------------------------|
| B.E COMPU                                                                                                    | TER SCIENCE AND ENGINE                                                                                                    | ERING                                                  |                                                                                    |
| Choice                                                                                                    | Based Credit System (CBC                                                                                                    | S)                                                     |                                                                                    |
|                                                                                                    | SEMESTER – III to VI                                                                                                    |                                                        |                                                                                    |
|                                                                                                    | Yoga                                                                                                    |                                                        |                                                                                    |
|                                                                                                    | nmon to all Branches)                                                                                                    |                                                        |                                                                                    |
|                                                                                                    | tive for the 2022 scheme)                                                                                                    |                                                        | 100                                                                                |
| Course Code                                                                                                    | BYOK359/459/559/659                                                                                                    | CIE Marks                                              | 100                                                                                |
| Teaching Hours/Week (L:T:P)                                                                                                    | 0:0:2                                                                                                    | SEE Marks                                              | -                                                                                  |
| Total Number of Contact Hours                                                                                                    | 26                                                                                                    | Exam Hours                                             | -                                                                                  |
| Course Objectives:                                                                                                    |                                                                                                    |                                                        |                                                                                    |
| <ul> <li>This course will enable students to:</li> <li>6. Understand the importance of pra</li> <li>7. Be aware of therapeutic and preve</li> <li>8. Have a focussed, joyful and peacef</li> <li>9. Maintain physical, mental and spin</li> <li>10. Develop self-confidence to take up</li> </ul>                                                                                                    | entive value of Yoga.<br>ul life.<br>ritual fitness.                                                                                                    |                                                        |                                                                                    |
| to bevelop sen connuence to take up                                                                                                    | Module – 1                                                                                                    |                                                        |                                                                                    |
| Introduction to Yoga: Introduction, cla                                                                                                    |                                                                                                    | f yoga, Importance                                     | e, Types, Healthy                                                                  |
| Lifestyle, Food Habits, Brief Rules, Sithalik                                                                                                    | arana Practical classes.                                                                                                    |                                                        | (04 Hours)                                                                         |
|                                                                                                    | Module – 2                                                                                                    |                                                        |                                                                                    |
| Ph Physical Health: Introduction, Pre-req                                                                                                    | uisites, Asana-Standing, Sitting                                                                                                    | , Supine and Prone,                                    | Practical classes.                                                                 |
|                                                                                                    | N                                                                                                    |                                                        | (06 Hours)                                                                         |
| Daughological Health, Introduction The                                                                                                    | Module – 3                                                                                                    | ) Droparation to M                                     |                                                                                    |
| <b>Psychological Health:</b> Introduction Thou<br>Practical classes                                                                                                    |                                                                                                    | ), Preparation to Me                                   |                                                                                    |
| <b>Psychological Health:</b> Introduction Thou<br>Practical classes.                                                                                                    | ıght Forms, Kriya (Kapalabhati                                                                                                    | ), Preparation to Me                                   |                                                                                    |
| Practical classes.                                                                                                    | aght Forms, Kriya (Kapalabhati<br><b>Module – 4</b>                                                                                                    | -                                                      | editation,<br><b>(06 Hours)</b>                                                    |
|                                                                                                    | aght Forms, Kriya (Kapalabhati<br><b>Module – 4</b>                                                                                                    | -                                                      | editation,<br>(06 Hours)<br>sses.                                                  |
| Practical classes.                                                                                                    | aght Forms, Kriya (Kapalabhati<br><b>Module – 4</b>                                                                                                    | -                                                      | editation,<br><b>(06 Hours)</b>                                                    |
| Practical classes.                                                                                                    | ight Forms, Kriya (Kapalabhati<br>Module – 4<br>ssure therapy, Relaxation tech<br>Module – 5                                                                                                    | niques Practical clas                                  | editation,<br>(06 Hours)<br>sses.<br>(06 Hours)                                    |
| Practical classes.<br><b>Therapeutic Yoga:</b> Mudra Forms, Acupre                                                                                                    | ight Forms, Kriya (Kapalabhati<br><b>Module – 4</b><br>ssure therapy, Relaxation techn<br><b>Module – 5</b><br>uction, Being Human, Universal                                                                                                    | niques Practical clas                                  | editation,<br>(06 Hours)<br>sses.<br>(06 Hours)                                    |
| Practical classes. Therapeutic Yoga: Mudra Forms, Acupre Spirituality & Universal Mantra: Introd                                                                                                    | ight Forms, Kriya (Kapalabhati<br><b>Module – 4</b><br>ssure therapy, Relaxation techn<br><b>Module – 5</b><br>uction, Being Human, Universal                                                                                                    | niques Practical clas                                  | editation,<br><b>(06 Hours)</b><br>sses.<br><b>(06 Hours)</b><br>LOVE, Benefits of |
| Practical classes.<br>Therapeutic Yoga: Mudra Forms, Acupre<br>Spirituality & Universal Mantra: Introd<br>practice of Spirituality in day-to-day life, p<br>Course Outcomes:                                                                                                    | ight Forms, Kriya (Kapalabhati<br><b>Module – 4</b><br>ssure therapy, Relaxation techn<br><b>Module – 5</b><br>uction, Being Human, Universal                                                                                                    | niques Practical clas                                  | editation,<br><b>(06 Hours)</b><br>sses.<br><b>(06 Hours)</b><br>LOVE, Benefits of |
| Practical classes.<br>Therapeutic Yoga: Mudra Forms, Acupre<br>Spirituality & Universal Mantra: Introd<br>practice of Spirituality in day-to-day life, p<br>Course Outcomes:<br>Students will be able to:                                                                                                    | nght Forms, Kriya (Kapalabhati<br><b>Module – 4</b><br>ssure therapy, Relaxation techn<br><b>Module – 5</b><br>uction, Being Human, Universat<br>practical classes.                                                                                                    | niques Practical clas                                  | editation,<br><b>(06 Hours)</b><br>sses.<br><b>(06 Hours)</b><br>LOVE, Benefits of |
| Practical classes. Therapeutic Yoga: Mudra Forms, Acupre Spirituality & Universal Mantra: Introd practice of Spirituality in day-to-day life, p Course Outcomes: Students will be able to: 1. Understand the requirement of pr                                                                                                    | aght Forms, Kriya (Kapalabhati<br>Module – 4<br>ssure therapy, Relaxation techn<br>Module – 5<br>uction, Being Human, Universal<br>practical classes.                                                                                                    | niques Practical clas                                  | editation,<br>(06 Hours)<br>sses.<br>(06 Hours)<br>LOVE, Benefits of               |
| Practical classes. Therapeutic Yoga: Mudra Forms, Acupre Spirituality & Universal Mantra: Introd practice of Spirituality in day-to-day life, p Course Outcomes: Students will be able to: 1. Understand the requirement of pr                                                                                                    | aght Forms, Kriya (Kapalabhati<br>Module – 4<br>ssure therapy, Relaxation techn<br>Module – 5<br>uction, Being Human, Universat<br>practical classes.<br>acticing yoga in their day-to-dat<br>by of psychosomatic diseases                                                                                                    | niques Practical clas                                  | editation,<br>(06 Hours)<br>sses.<br>(06 Hours)<br>LOVE, Benefits o                |
| Practical classes. Therapeutic Yoga: Mudra Forms, Acupre Spirituality & Universal Mantra: Introd practice of Spirituality in day-to-day life, p Course Outcomes: Students will be able to: 1. Understand the requirement of pr 2. Apply the yogic postures in therap                                                                                                    | aght Forms, Kriya (Kapalabhati<br>Module – 4<br>ssure therapy, Relaxation techn<br>Module – 5<br>uction, Being Human, Universal<br>practical classes.<br>acticing yoga in their day-to-da<br>by of psychosomatic diseases<br>ed, joyful and peaceful life.                                                                                                    | niques Practical clas<br>Mantra, Universal<br>Ny life. | editation,<br><b>(06 Hours)</b><br>sses.<br><b>(06 Hours)</b><br>LOVE, Benefits of |
| Practical classes. Therapeutic Yoga: Mudra Forms, Acupre Spirituality & Universal Mantra: Introd practice of Spirituality in day-to-day life, p Course Outcomes: Students will be able to: 1. Understand the requirement of pr 2. Apply the yogic postures in therap 3. Train themselves to have a focusse                                                                                                    | Anght Forms, Kriya (Kapalabhati<br>Module – 4<br>ssure therapy, Relaxation techn<br>Module – 5<br>uction, Being Human, Universat<br>practical classes.<br>Ange of psychosomatic diseases<br>ed, joyful and peaceful life.<br>al, Mental and Spiritual practice                                                                                                    | niques Practical clas<br>Mantra, Universal<br>Ny life. | editation,<br><b>(06 Hours)</b><br>sses.<br><b>(06 Hours)</b><br>LOVE, Benefits of |
| Practical classes.<br>Therapeutic Yoga: Mudra Forms, Acupre<br>Spirituality & Universal Mantra: Introd<br>practice of Spirituality in day-to-day life, p<br>Course Outcomes:<br>Students will be able to:<br>1. Understand the requirement of pr<br>2. Apply the yogic postures in therap<br>3. Train themselves to have a focusso<br>4. Demonstrate the fitness of Physica<br>5. Develops self-confidence to take u<br>Teaching Practice:                                                                                                    | Anght Forms, Kriya (Kapalabhati<br>Module – 4<br>ssure therapy, Relaxation techn<br>Module – 5<br>uction, Being Human, Universat<br>practical classes.<br>Ange of psychosomatic diseases<br>ed, joyful and peaceful life.<br>al, Mental and Spiritual practices<br>p initiatives in their lives.                                                                                                    | niques Practical clas<br>Mantra, Universal<br>Ny life. | editation,<br><b>(06 Hours)</b><br>sses.<br><b>(06 Hours)</b><br>LOVE, Benefits of |
| Practical classes.<br>Therapeutic Yoga: Mudra Forms, Acupre<br>Spirituality & Universal Mantra: Introd<br>practice of Spirituality in day-to-day life, p<br>Course Outcomes:<br>Students will be able to:<br>1. Understand the requirement of pr<br>2. Apply the yogic postures in therap<br>3. Train themselves to have a focusso<br>4. Demonstrate the fitness of Physica<br>5. Develops self-confidence to take u<br>Teaching Practice:<br>• Classroom teaching (Chalk and                                                                         | Anght Forms, Kriya (Kapalabhati<br>Module – 4<br>ssure therapy, Relaxation techn<br>Module – 5<br>uction, Being Human, Universal<br>practical classes.<br>acticing yoga in their day-to-da<br>by of psychosomatic diseases<br>ed, joyful and peaceful life.<br>al, Mental and Spiritual practices<br>p initiatives in their lives.<br>I Talk)                                                                                                    | niques Practical clas<br>Mantra, Universal<br>Ny life. | editation,<br><b>(06 Hours)</b><br>sses.<br><b>(06 Hours)</b><br>LOVE, Benefits of |
| Practical classes.<br>Therapeutic Yoga: Mudra Forms, Acupre<br>Spirituality & Universal Mantra: Introd<br>practice of Spirituality in day-to-day life, p<br>Course Outcomes:<br>Students will be able to:<br>1. Understand the requirement of pr<br>2. Apply the yogic postures in therap<br>3. Train themselves to have a focusso<br>4. Demonstrate the fitness of Physica<br>5. Develops self-confidence to take u<br>Teaching Practice:                                                                                                    | Anght Forms, Kriya (Kapalabhati<br>Module – 4<br>ssure therapy, Relaxation techn<br>Module – 5<br>uction, Being Human, Universal<br>practical classes.<br>acticing yoga in their day-to-da<br>by of psychosomatic diseases<br>ed, joyful and peaceful life.<br>al, Mental and Spiritual practices<br>p initiatives in their lives.<br>I Talk)                                                                                                    | niques Practical clas<br>Mantra, Universal<br>Ny life. | editation,<br><b>(06 Hours)</b><br>sses.<br><b>(06 Hours)</b><br>LOVE, Benefits of |
| Practical classes.<br>Therapeutic Yoga: Mudra Forms, Acupre<br>Spirituality & Universal Mantra: Introd<br>practice of Spirituality in day-to-day life, p<br>Course Outcomes:<br>Students will be able to:<br>1. Understand the requirement of pr<br>2. Apply the yogic postures in therap<br>3. Train themselves to have a focusso<br>4. Demonstrate the fitness of Physica<br>5. Develops self-confidence to take u<br>Teaching Practice:<br>• Classroom teaching (Chalk and                                                                         | Module – 4<br>ssure therapy, Relaxation technology<br>Module – 4<br>ssure therapy, Relaxation technology<br>Module – 5<br>uction, Being Human, Universation<br>practical classes.<br>acticing yoga in their day-to-dation<br>practical classes.<br>acticing yoga in their day-to-dation<br>actical classes.<br>acticing yoga in their day-to-dation<br>actical classes.<br>actical classes.<br>actical class | niques Practical clas<br>Mantra, Universal<br>Ny life. | editation,<br>(06 Hours)<br>sses.<br>(06 Hours)<br>LOVE, Benefits of               |
| Practical classes.<br>Therapeutic Yoga: Mudra Forms, Acupre<br>Spirituality & Universal Mantra: Introd<br>practice of Spirituality in day-to-day life, p<br>Course Outcomes:<br>Students will be able to:<br>1. Understand the requirement of pr<br>2. Apply the yogic postures in therap<br>3. Train themselves to have a focusso<br>4. Demonstrate the fitness of Physica<br>5. Develops self-confidence to take u<br>Teaching Practice:<br>• Classroom teaching (Chalk and<br>• ICT – Power Point Presentation                                     | Module – 4<br>ssure therapy, Relaxation technology<br>Module – 4<br>ssure therapy, Relaxation technology<br>Module – 5<br>uction, Being Human, Universation<br>practical classes.<br>acticing yoga in their day-to-dation<br>practical classes.<br>acticing yoga in their day-to-dation<br>actical classes.<br>acticing yoga in their day-to-dation<br>actical classes.<br>actical classes.<br>actical class | niques Practical clas<br>Mantra, Universal<br>Ny life. | editation,<br>(06 Hours)<br>sses.<br>(06 Hours)<br>LOVE, Benefits of               |
| Practical classes.<br>Therapeutic Yoga: Mudra Forms, Acupre<br>Spirituality & Universal Mantra: Introd<br>practice of Spirituality in day-to-day life, p<br>Course Outcomes:<br>Students will be able to:<br>1. Understand the requirement of pr<br>2. Apply the yogic postures in therap<br>3. Train themselves to have a focusso<br>4. Demonstrate the fitness of Physica<br>5. Develops self-confidence to take u<br>Teaching Practice:<br>• Classroom teaching (Chalk and<br>• ICT – Power Point Presentation<br>• Audio & Video Visualization To | Module – 4<br>ssure therapy, Relaxation techn<br>Module – 4<br>ssure therapy, Relaxation techn<br>Module – 5<br>uction, Being Human, Universal<br>practical classes.<br>acticing yoga in their day-to-da<br>by of psychosomatic diseases<br>ed, joyful and peaceful life.<br>al, Mental and Spiritual practice<br>p initiatives in their lives.<br>I Talk)<br>n<br>pols                                                                                                    | niques Practical clas                                  | editation,<br>(06 Hours)<br>sses.<br>(06 Hours)<br>LOVE, Benefits of<br>(04 Hours) |

• CIE 2 for 60 marks – A practical test conducted at the end of the semester in which the student have to perform asanas.

## Textbooks

 George Feuerstein: The yoga Tradition (Its history, literature, philosophy and practice.)
 Sri Ananda: The complete Book of yoga Harmony of Body and Mind. (Orient paper Backs: vision Books Pvt.Ltd., 1982.

3. B.K.S Iyenkar: Light on the Yoga sutras of patanjali (Haper Collins Publications India Pvt.,Ltd., New Delhi.)

4. Science of Divinity and Realization of Self – Vethathiri Publication, (6-11) WCSC, Erode

## References

1. Principles and Practice of Yoga in Health Care, Publisher: Handspring Publishing Limited, ISBN: 9781909141209, 9781909141209

2. Basavaraddi I V: Yoga in School Health, MDNIY New Delhi, 2009

3. Dr. HR. Nagendra: Yoga Research and applications (Vivekanda Kendra Yoga Prakashana Bangalore)

4. Dr. Shirley Telles: Glimpses of Human Body (Vivekanda Kendra Yoga Prakashana Bangalore)

## Web resources

## Web links and Video Lectures (e-Resources): Refer links

1. https://youtu.be/KB-TYlgd1wE

2. https://youtu.be/aa-TG0Wg1Ls

# DEPARTMENT OF HUMANITIES AND SOCIAL SCIENCES B.E. COMPUTER SCIENCE AND ENGINEERING Choice Based Credit System (CBCS)

### SEMESTER – III to VI

### Music

(Common to all Branches) (Effective for the 2022 scheme)

| Course Code                   | BMUK359/459/559/659 | CIE Marks | 100 |
|-------------------------------|---------------------|-----------|-----|
| Teaching Hours/Week (L: T:P)  | 0:0:2               | SEE Marks | -   |
| Total Number of Contact Hours | 26                  | Exam      | -   |
|                               |                     | Hours     |     |

### Mandatory Course (Non-Credit)

(Completion of the course shall be mandatory for the award of the Degree)

## **Course Objectives:**

The course will enable the students to:

- 1. Identify the major traditions of Indian music, both through notations and aurally.
- 2. Analyze the compositions with respect to musical and lyrical content.
- 3. Demonstrate an ability to use music technology appropriately in a variety of settings.

### Module – 1

**Preamble:** Contents of the curriculum intend to promote music as a language to develop an analytical, creative, and intuitive understanding. For this the student must experience music through study and direct participation in improvisation and composition.

Origin of the Indian Music: Evolution of the Indian music system, Understanding of Shruthi, Nada, Swara, Laya, Raga, Tala, Mela. (03 Hours)

### Module – 2

**Compositions:** Introduction to the types of compositions in Carnatic Music - Geethe, Jathi Swara, Swarajathi, Varna, Krithi, and Thillana, Notation system.

### (03 Hours)

### Module – 3

Composers: Biography and contributions of Purandaradasa, Thyagaraja, Mysore Vasudevacharya. (03 Hours)

### Module – 4

**Music Instruments:** Classification and construction of string instruments, wind instruments, percussion instruments, Idiophones (Ghana Vaadya), Examples of each class of Instruments

### (03 Hours)

### Module – 5

Abhyasa Gana: Singing the swara exercises (Sarale Varase Only), Notation writing for Sarale Varase and Suladi Saptha Tala (Only in Mayamalavagowla Raga), Singing 4 Geethein Malahari, and one Jathi Swara, One Nottu Swara OR One krithi in a Mela raga, a patriotic song (14 Hours)

# Course Outcomes (COs):

The students will be able to:

- CO1: Discuss the Indian system of music and relate it to other genres (Cognitive Domain)
- CO2: Experience the emotions of the composer and develop empathy (Affective Domain)
- CO3: Respond to queries on various patterns in a composition (Psycho-Motor Domain)

## **Teaching Practice:**

- Classroom teaching
- ICT PowerPoint Presentation
- Audio & Video Visualization Tools

# CIE: 100 Marks

- **CIE 1** for 40 marks A theory paper which is MCQ / Descriptive conducted during the semester
- **CIE 2** for 60 marks A practical test conducted at the end of the semester in which the student has to recite one Sarale Varase mentioned by the examiner in three speeds. Sing / Play the Geethe in Malahari. Singing / Playing Jathi Swara / Krithi.

## Textbooks

- 1. Vidushi Vasantha Madhavi, "Theory of Music", Prism Publication, 2007.
- T Sachidevi and T Sharadha (Thirumalai Sisters), Karnataka Sangeetha Dharpana
   Vol. 1 (English), Shreenivaasa Prakaashana, 2018.

## References

- 1. Lakshminarayana Subramaniam, Viji Subramaniam, "Classical Music of India: A Practical Guide", Tranquebar 2018.
- 2. R. Rangaramanuja Ayyangar, "History of South Indian (Carnatic) Music", Vipanci Charitable Trust; Third edition, 2019.
- 3. Ethel Rosenthal, "The Story of Indian Music and Its Instruments: A Study of the Present and a Record of the Past", Pilgrims Publishing, 2007.
- 4. Carnatic Music, National Institute of Open Schooling, 2019.

# DEPARTMENT OF HUMANITIES AND SOCIAL SCIENCES B.E. COMPUTER SCIENCE AND ENGINEERING Choice Based Credit System (CBCS)

SEMESTER – III to VI

### NCC

## (Common to all Branches) (Effective for the 2022 scheme)

|                                   | e de la companya de la companya de la | 2          |     |
|-----------------------------------|----------------------------------------------------------------------------------------------------|------------|-----|
| Course Code                       | BNCK359/459/559/659                                                                                                    | CIE Marks  | 100 |
| Teaching Hours/Week (L:<br>T:P:S) | 0:0:2:0                                                                                                    | SEE Marks  | -   |
| Total Number of Contact<br>Hours  | 26                                                                                                    | Exam Hours | -   |

### Mandatory Course (Non-Credit)

(Completion of the course shall be mandatory for the award of degree)

### **Course Objectives:**

This course will enable students to:

- Understand the vision of NCC and its functioning.
- Understand the security set up and management of Border/Coastal areas.
- Acquire knowledge about the Armed forces and general awareness.

## Module-1

**Introduction to National Cadet Corp**: What is NCC, who can join NCC, benefits, Establishment, history, 3 wings, motto, core values, Aims, flag, song, pledge, cardinals, Organization, Director General NCC, Directorates, Uniform and Cadet ranks, Camps, Certificate exams, Basic aspects of drill.

**National Integration**: Importance of national integration, Factors affecting national integration, Unity in diversity, Role of NCC in nation building.

Disaster Management: What is a Disaster, Natural and Man-made disasters, Earthquake, Floods. (04 Hours)

### Module-2

**Indian Army:** Introduction to Indian Army, Command and control, Fighting & supporting arms, Rank structure, Major Regiments of the Army, Major Wars and Battles, Entry to the Indian Army, Renowned leaders and Gallantry Awardees.

(02 Hours)

Module-3

**Indian Air Force:** Introduction to Indian Air Force, Command and control, Rank structure, Major Aircrafts, Entry to the Indian Air Force, Renowned leaders.

Indian Navy:Introduction to Indian Navy, Command and control, Rank structure, MajorShips and Submarines, Entry to the Indian Navy, Renowned leaders.(02 Hours)

### Module-4

**Health and Hygiene:** First Aid Protocols - CPR, Understanding Types of Bandages, Fire Fighting

Field & Battle Crafts: Field Signals using hands, Judging distance - Types of JudgingDistance, Section formations-types of Section Formation(10 Hours)

### Module-5

Drill Practicals: Savdhan, Vishram, Salute, Turning, Marching.

(08 Hours)

### Course outcomes:

The students will be able to:

- CO1: Develop qualities like character, comradeship, discipline, leadership, secular outlook, spirit of adventure, ethics and ideals of selfless service.
- CO2: Get motivated and trained to exhibit leadership qualities in all walks of life and be always available for the service of the nation.
- CO3: Familiarize on the issues related to social & community development and disaster management and equip themselves to provide solutions.
- CO4: Get an insight of the defense forces and further motivate them to join the defense forces.

### **Teaching Practice:**

- Blackboard/Multimedia Assisted Teaching.
- Class Room Discussions, Brainstorming Sessions, Debates.
- Activity: Organizing/Participation in Social Service Programs.
- On Ground: Drill training.

## CIE: 100 Marks

- CIE 1 for 40 marks A theory paper which is MCQ / Descriptive conducted during the semester.
- CIE 2 for 60 marks A practical test conducted at the end of the semester.

## Textbooks:

- 1. NCC Cadets Handbook –Common Directorate General of NCC, New Delhi.
- 2. NCC Cadets Handbook Special (A), Directorate General of NCC, New Delhi.

## **References:**

- Chandra B. Khanduri, "Field Marshal KM Cariappa: a biographical sketch", Dev Publications, 2000.
- Gautam Sharma, "Valour and Sacrifice: Famous Regiments of the Indian Army", Allied Publishers, 1990.